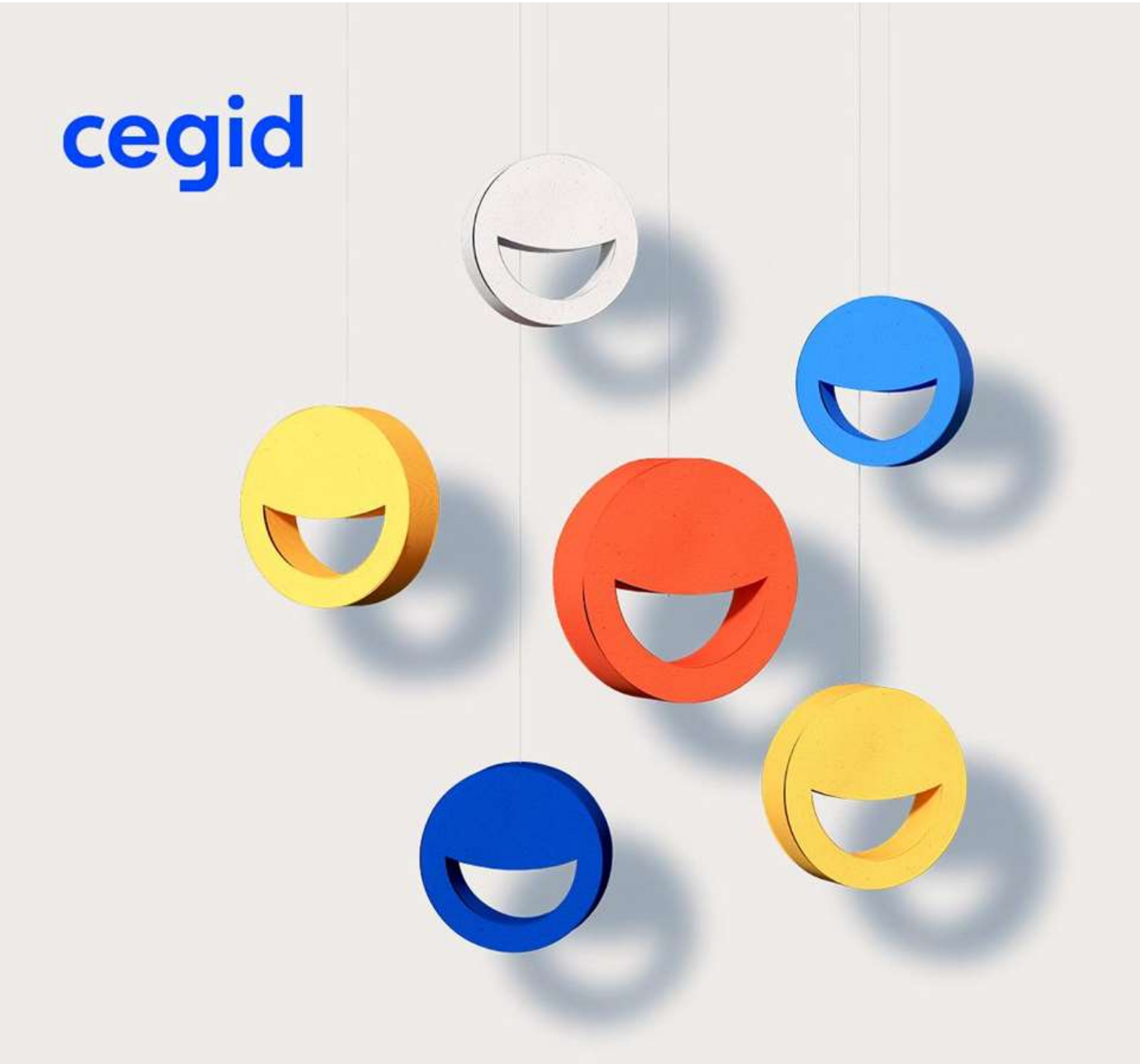

# **Prérequis techniques Cegid Orli Edition 2022 On Premise**

**15/11/2022**

www.cegid.com

## **À propos de ce document**

Le but de ce document est de présenter les prérequis techniques nécessaire à l'installation de Cegid Orli Edition 2022 On Premise.

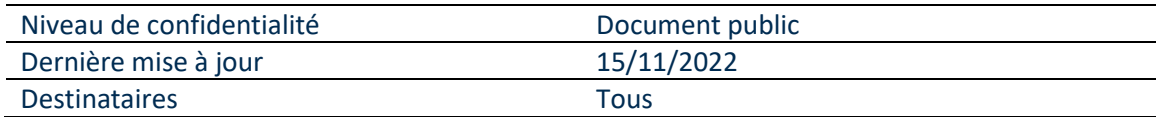

#### **Mentions légales**

La permission est accordée en vertu du présent Accord pour télécharger les documents détenus par Cegid et pour utiliser l'information contenue dans les documents uniquement en interne, à condition que: (a) la mention de copyright sur les documents demeure sur toutes les copies du matériel ; (b) l'utilisation de ces documents soit à usage personnel et non commercial, à moins qu'il n'ait été clairement défini par Cegid que certaines spécifications puissent être utilisées à des fins commerciales ; (c) les documents ne seront ni copiés sur des ordinateurs en réseau, ni publiés sur quelque type de support, à moins d'en avoir obtenu l'autorisation explicite de Cegid; et (d) aucune modification ne soit apportée à ces documents.

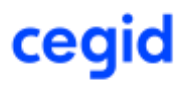

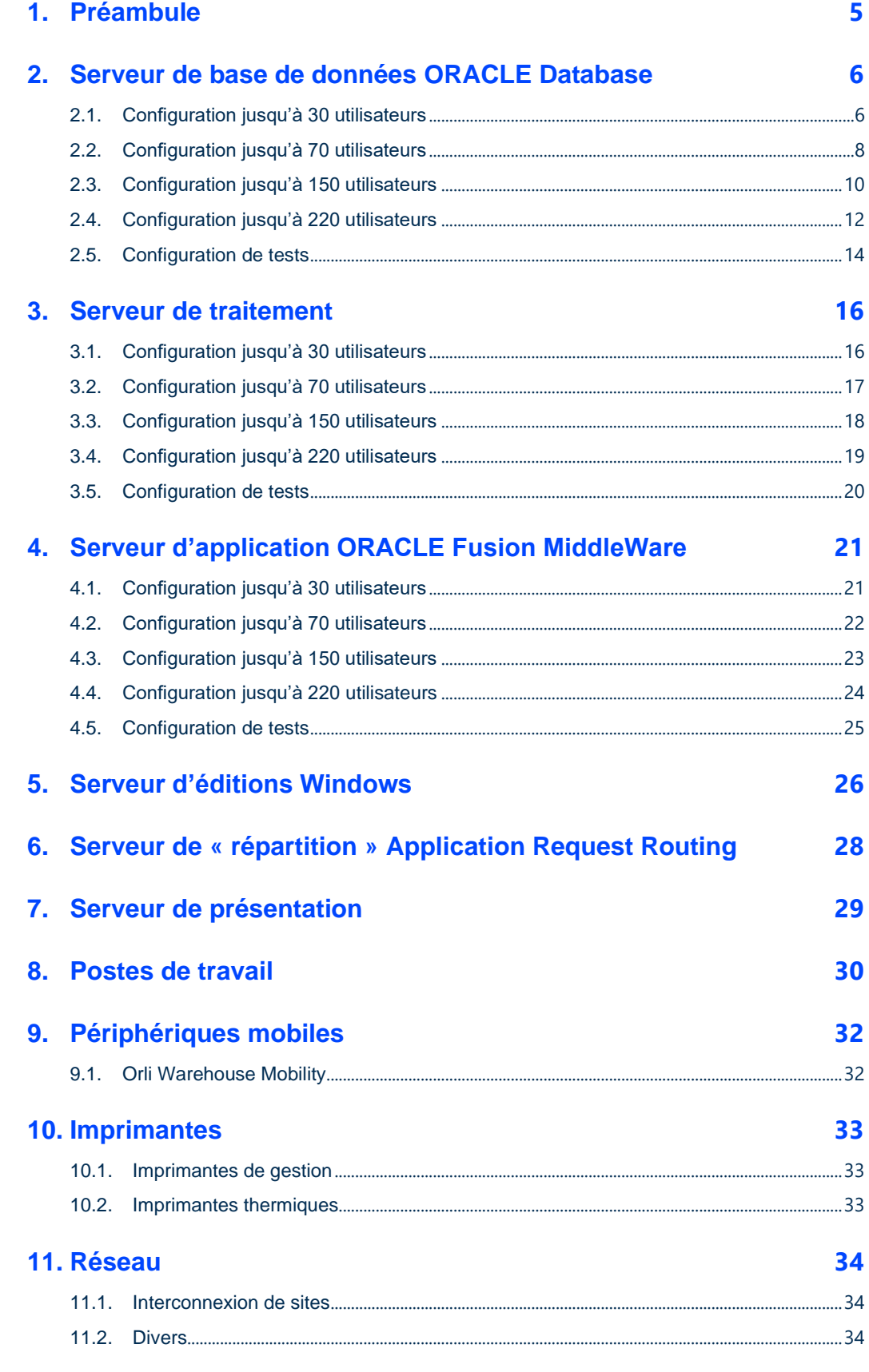

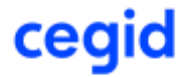

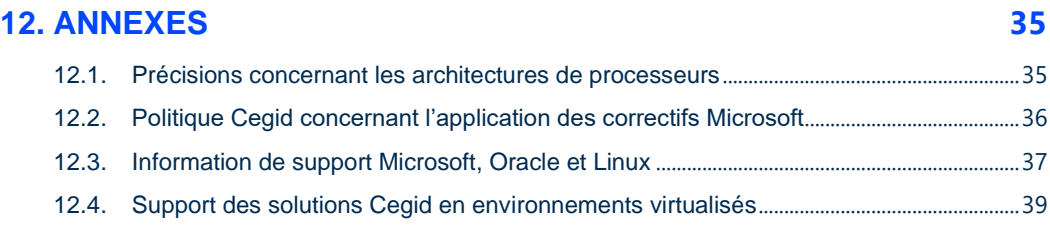

## cegid

### <span id="page-4-0"></span>**1. PRÉAMBULE**

Ce document décrit les prérequis techniques associés à la solution Cegid Orli On Premises, solution installée et exploitée chez le Client. La solution est éditée par Cegid.

Ce document couvre les prérequis techniques relatifs aux différents serveurs, aux aspects réseaux et télécoms, aux postes de travail, et aux périphériques. Le respect de ces prérequis techniques est essentiel au bon fonctionnement de la solution Cegid Orli On Premises. La responsabilité de Cegid ne pourra être engagée en cas de dysfonctionnement de la solution lié à leur non-respect.

Dans le cas d'une utilisation commune avec d'autres applications Cegid, le Client doit s'assurer de respecter les préconisations communes à l'ensemble des offres proposées. Pour un conseil personnalisé, veuillez contacter votre Ingénieur Commercial.

所 Le Client doit identifier son architecture « 32 bits ou 64 bits » dans chacun des tableaux présentés dans ce document (précisions en annexe).

La gestion des sauvegardes est à la charge du Client en fonction des outils et des méthodes de sauvegarde utilisés par celui-ci. Cegid communique, lors de l'installation, tous les renseignements nécessaires concernant les données à sauvegarder et les précautions à prendre lors des procédures de sauvegardes/restaurations. Cegid préconise une sauvegarde totale des différents serveurs (base de données, applicatif, web…) avec tous les disques sans exception, ainsi que la base de registre **Windows** 

#### 区

Cegid ne supporte pas une configuration reposant sur un logiciel tiers (système d'exploitation, base de données, etc …) si lui-même n'est plus supporté par son éditeur (Microsoft, Oracle, etc …). Les dates de fin de support des principaux logiciels tiers utilisés dans l'offre Cegid et édités par Microsoft, Oracle et Red Hat sont présentées en Annexe de ce document, sous le titre « Information de support Microsoft, Oracle et Linux »

## cegid

#### <span id="page-5-0"></span>**2. SERVEUR DE BASE DE DONNÉES ORACLE DATABASE**

#### 2.1. Configuration jusqu'à 30 utilisateurs

<span id="page-5-1"></span>Les caractéristiques présentées ci-dessous permettent de prendre en charge deux environnements distincts (2 versions des binaires Cegid Orli) ainsi qu'une base de données de production et une base de données de tests sur le même serveur.

Le module « Application » sera également installé sur ce serveur (Cf chapitre « Serveur d'Application » - Configuration jusqu'à 30 utilisateurs)

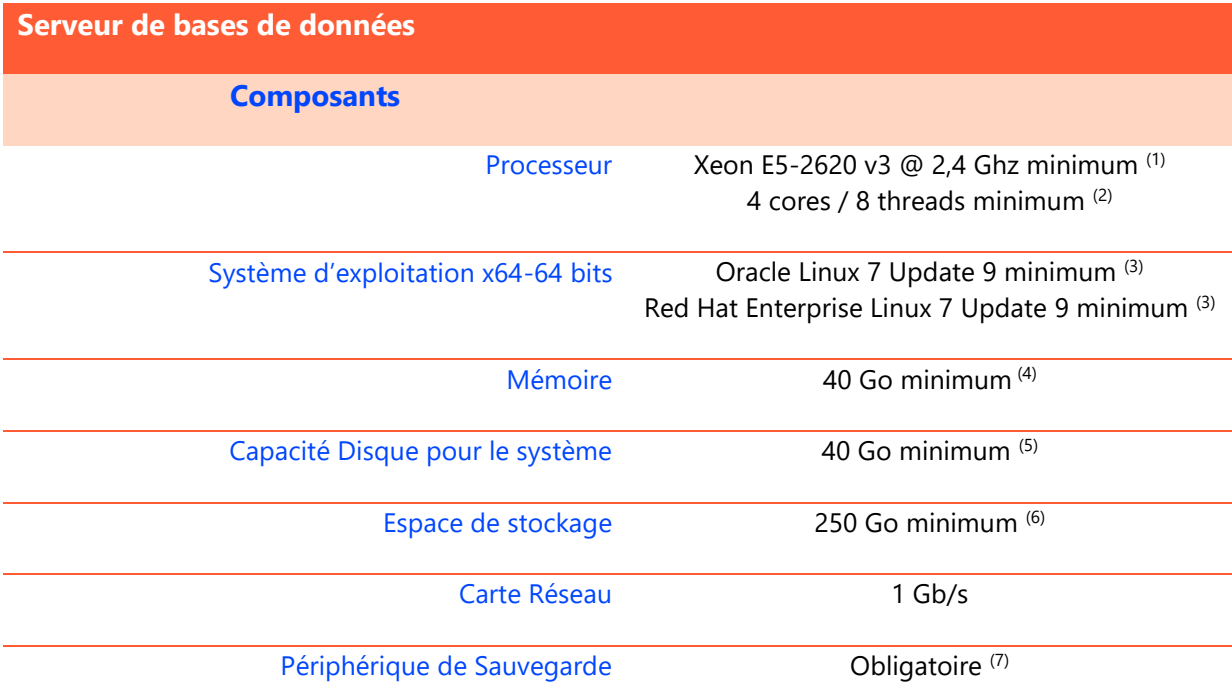

(1) Les caractéristiques du processeur indiquées sont les caractéristiques minimales préconisées pour une utilisation de la solution Cegid Orli standard (hors spécifiques non réalisés par Cegid)

(2) Le nombre de cores indiqué est le nombre minimum préconisé pour une utilisation de la solution Cegid Orli standard (hors spécifiques non réalisés par Cegid)

(3) Seul le niveau d'Update est un minimum, la version 7 de Linux est obligatoire

(4) La quantité de RAM indiquée est la quantité minimum préconisée pour une utilisation de la solution Cegid Orli standard (hors spécifiques non réalisés par Cegid)

<sup>(5)</sup> Cegid préconise les volumes suivants : /boot/efi (384 Mo), /boot (1 Go), / (22 Go), SWAP (16 Go) et /home (512Mo)

(6) La capacité disque indiquée est la capacité minimum préconisée. Elle **n'inclut pas les éléments liés au système d'exploitation (OS,** 

**SWAP)** mais tous les éléments liés à l'application Cegid Orli (binaires Oracle, binaires Cegid, bases de données …) pour un

environnement de production et un environnement de test hébergés sur le même serveur.

À augmenter selon étude (nombre et volumétrie des bases de données utilisées …).

Il est recommandé de dédier le moteur de bases de données à la solution Cegid évitant ainsi les conflits suivants :

Incompatibilité entre les différents choix de paramétrage des bases

● Non maîtrise des performances liées à la charge induite par une autre application

● Evolutions de versions de bases de données pouvant intervenir à des moments différents

Procédures de maintenances hétérogènes (par exemple les sauvegardes)

(7) Cegid préconise que la sauvegarde des bases de données de production soit réalisée « à chaud » via l'outil Recovery MANager (RMAN)

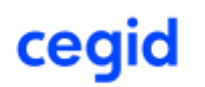

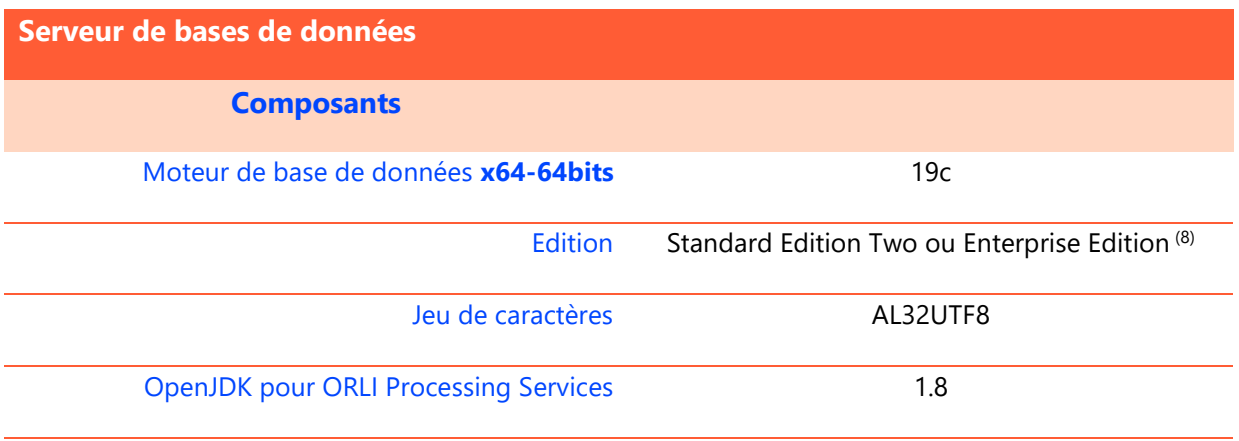

 $(8)$  Oracle Database Standard Edition Two permet de gérer un serveur avec au maximum 2 processeurs (sockets).

C'est la capacité du serveur qui importe : Oracle Database Enterprise Edition obligatoire si seulement 2 processeurs sont installés dans un serveur qui dispose de 4 emplacements.

## cegid

### <span id="page-7-0"></span>2.2. Configuration jusqu'à 70 utilisateurs

Les caractéristiques présentées ci-dessous permettent de prendre en charge deux environnements distincts (2 versions des binaires Cegid Orli) ainsi qu'une base de données de production et une base de données de tests sur le même serveur.

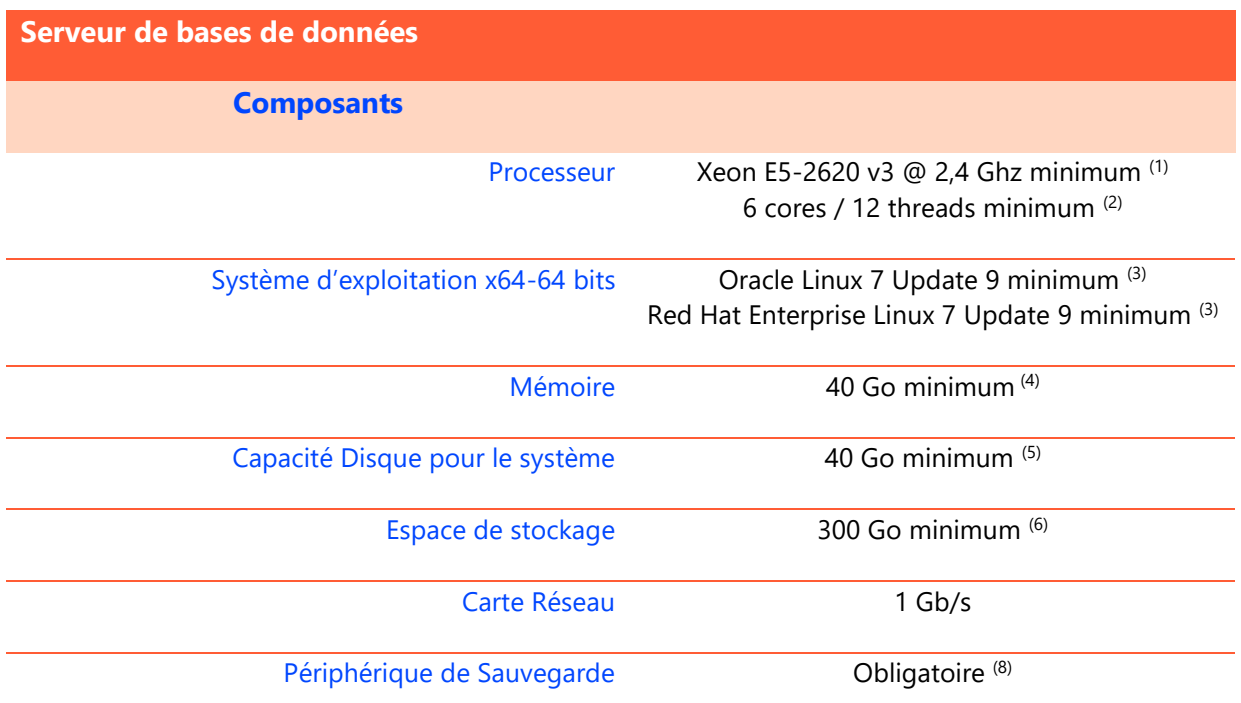

<sup>(1)</sup> Les caractéristiques du processeur indiquées sont les caractéristiques minimales préconisées pour une utilisation de la solution Cegid Orli standard (hors spécifiques non réalisés par Cegid)

<sup>(2)</sup> Le nombre de cores indiqué est le nombre minimum préconisé pour une utilisation de la solution Cegid Orli standard (hors spécifiques non réalisés par Cegid)

(3) Seul le niveau d'Update est un minimum, la version 7 de Linux est obligatoire

(4) La quantité de RAM indiquée est la quantité minimum préconisée pour une utilisation de la solution Cegid Orli standard (hors spécifiques non réalisés par Cegid)

(5) Cegid préconise les volumes suivants : /boot/efi (384 Mo), /boot (1 Go), / (22 Go), SWAP (16 Go) et /home (512Mo)

(6) La capacité disque indiquée est la capacité minimum préconisée. Elle inclut tous les éléments liés à l'application Cegid Orli (binaires Oracle, binaires Cegid, bases de données …) pour un environnement de production et un environnement de test hébergés sur le même serveur.

À augmenter selon étude (nombre et volumétrie des bases de données utilisées …).

Il est recommandé de dédier le moteur de bases de données à la solution Cegid évitant ainsi les conflits suivants :

- Incompatibilité entre les différents choix de paramétrage des bases
- Non maîtrise des performances liées à la charge induite par une autre application
- Evolutions de versions de bases de données pouvant intervenir à des moments différents
- Procédures de maintenances hétérogènes (par exemple les sauvegardes)

 $^{(7)}$  Cegid préconise que la sauvegarde des bases de données de production soit réalisée « à chaud » via l'outil Recovery MANager (RMAN)

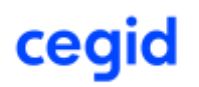

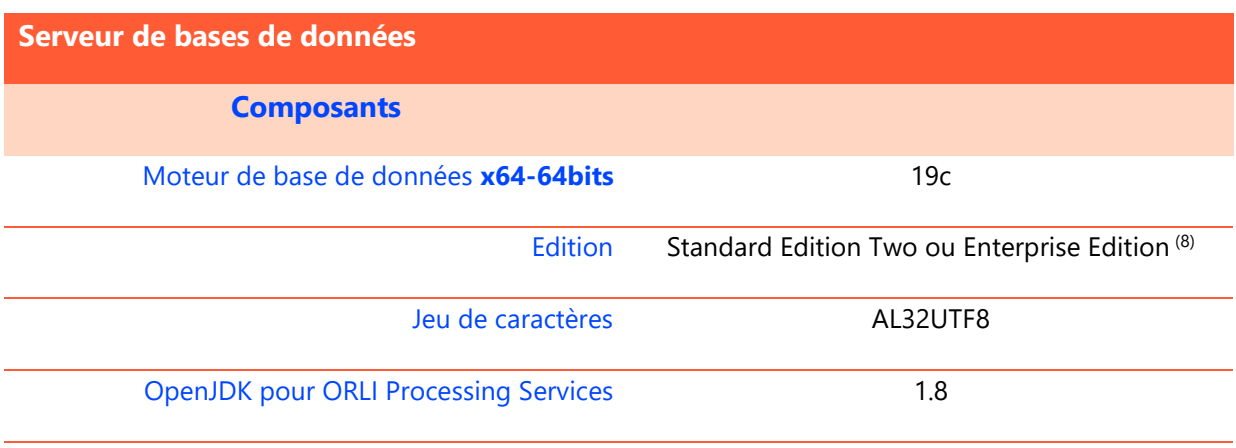

(8) Oracle Database Standard Edition Two permet de gérer un serveur avec au maximum 2 processeurs (sockets). C'est la capacité du serveur qui importe : Oracle Database Enterprise Edition obligatoire si seulement 2 processeurs sont installés dans un serveur qui dispose de 4 emplacements.

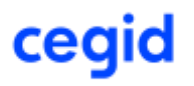

## <span id="page-9-0"></span>2.3. Configuration jusqu'à 150 utilisateurs

Les caractéristiques présentées ci-dessous permettent de prendre en charge un seul environnement (1 version des binaires Cegid Orli) ainsi qu'une base de données de production.

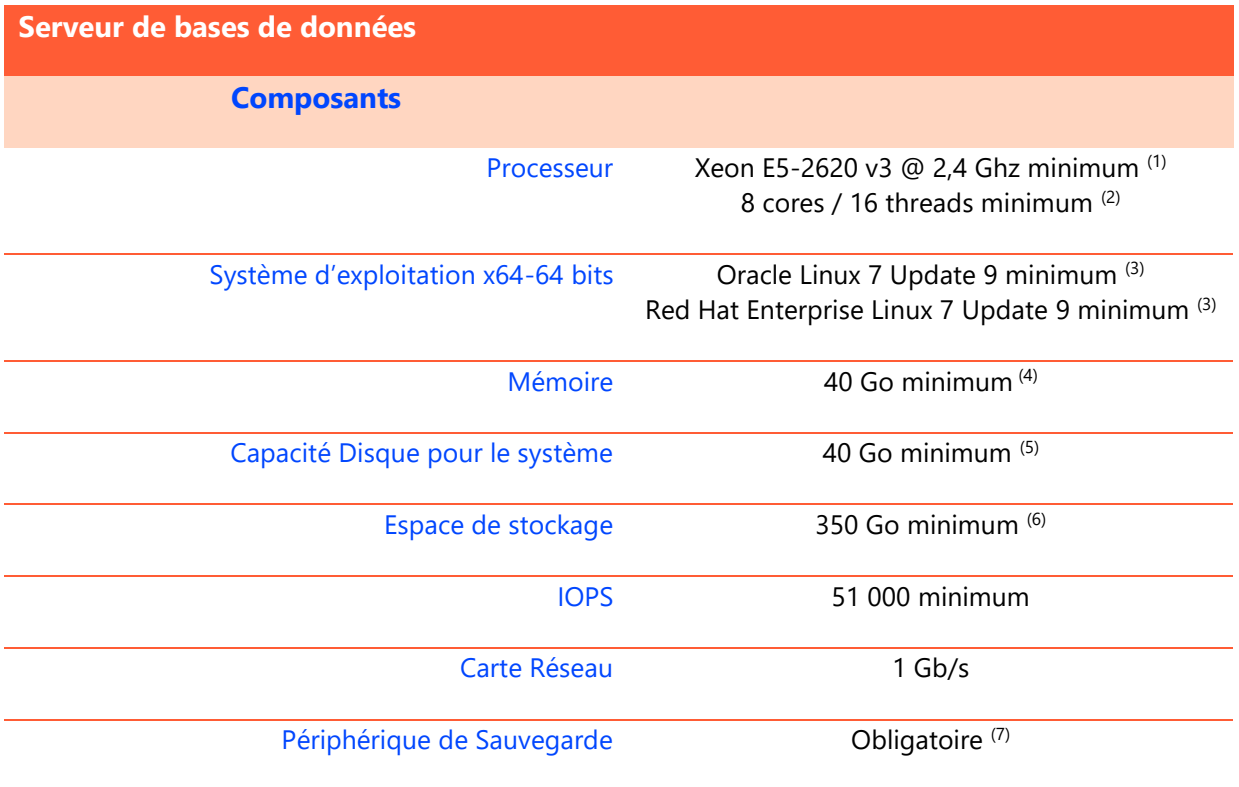

<sup>(1)</sup> Les caractéristiques du processeur indiquées sont les caractéristiques minimales préconisées pour une utilisation de la solution Cegid Orli standard (hors spécifiques non réalisés par Cegid)

(2) Le nombre de cores indiqué est le nombre minimum préconisé pour une utilisation de la solution Cegid Orli standard (hors spécifiques non réalisés par Cegid)

(3) Seul le niveau d'Update est un minimum, la version 7 de Linux est obligatoire

(4) La quantité de RAM indiquée est la quantité minimum préconisée pour une utilisation de la solution Cegid Orli standard (hors spécifiques non réalisés par Cegid)

(5) Cegid préconise les volumes suivants : /boot/efi (384 Mo), /boot (1 Go), / (22 Go), SWAP (16 Go) et /home (512Mo)

(6) La capacité disque indiquée est la capacité minimum préconisée. Elle inclut tous les éléments liés à l'application Cegid Orli (binaires Oracle, binaires Cegid, bases de données …) pour un environnement de production.

À augmenter selon étude (nombre et volumétrie des bases de données utilisées …).

Il est recommandé de dédier le moteur de bases de données à la solution Cegid évitant ainsi les conflits suivants :

- Incompatibilité entre les différents choix de paramétrage des bases
- Non maîtrise des performances liées à la charge induite par une autre application
- Evolutions de versions de bases de données pouvant intervenir à des moments différents
- Procédures de maintenances hétérogènes (par exemple les sauvegardes)

(7) Cegid préconise que la sauvegarde des bases de données de production soit réalisée « à chaud » via l'outil Recovery MANager (RMAN)

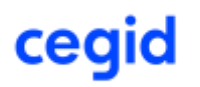

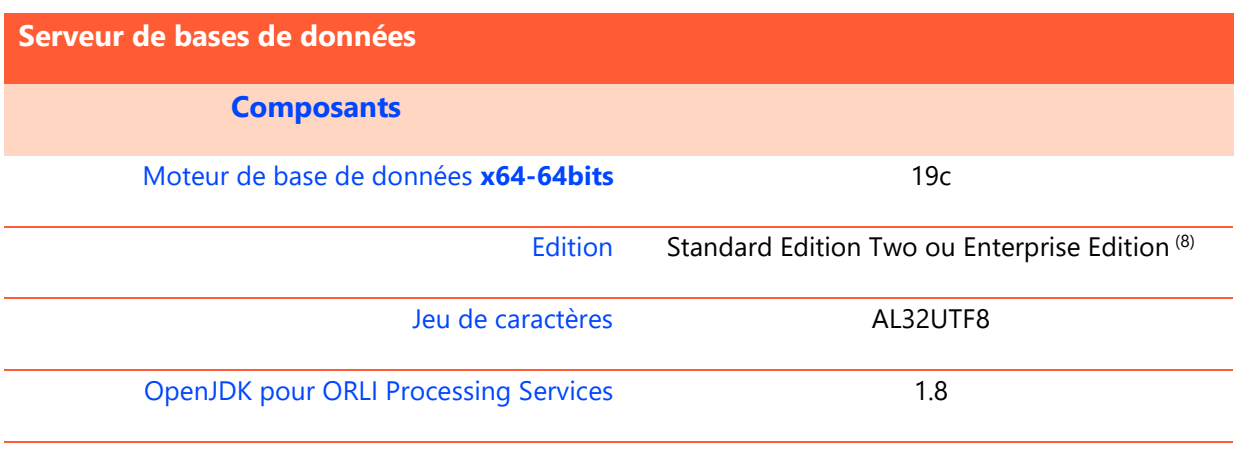

(8) Oracle Database Standard Edition Two permet de gérer un serveur avec au maximum 2 processeurs (sockets). C'est la capacité du serveur qui importe : Oracle Database Enterprise Edition obligatoire si seulement 2 processeurs sont installés dans un serveur qui dispose de 4 emplacements.

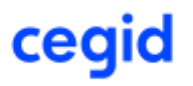

## <span id="page-11-0"></span>2.4. Configuration jusqu'à 220 utilisateurs

Les caractéristiques présentées ci-dessous permettent de prendre en charge un seul environnement (1 version des binaires Cegid Orli) ainsi qu'une base de données de production.

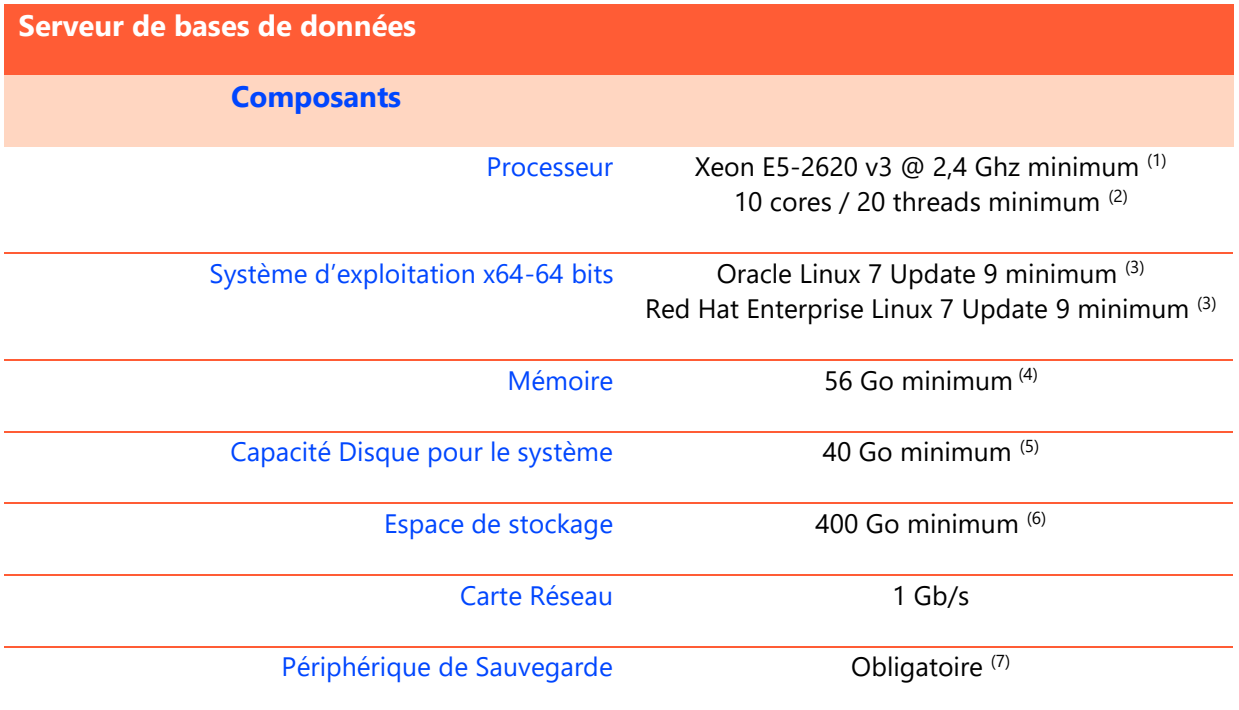

(1) Les caractéristiques du processeur indiquées sont les caractéristiques minimales préconisées pour une utilisation de la solution Cegid Orli standard (hors spécifiques non réalisés par Cegid)

(2) Le nombre de cores indiqué est le nombre minimum préconisé pour une utilisation de la solution Cegid Orli standard (hors spécifiques non réalisés par Cegid)

(3) Seul le niveau d'Update est un minimum, la version 7 de Linux est obligatoire

(4) La quantité de RAM indiquée est la quantité minimum préconisée pour une utilisation de la solution Cegid Orli standard (hors spécifiques non réalisés par Cegid)

<sup>(5)</sup> Cegid préconise les volumes suivants : /boot/efi (384 Mo), /boot (1 Go), / (22 Go), SWAP (16 Go) et /home (512Mo)

(6) La capacité disque indiquée est la capacité minimum préconisée. Elle inclut tous les éléments liés à l'application Cegid Orli (binaires Oracle, binaires Cegid, bases de données …) pour un environnement de production.

À augmenter selon étude (nombre et volumétrie des bases de données utilisées …).

Il est recommandé de dédier le moteur de bases de données à la solution Cegid évitant ainsi les conflits suivants :

Incompatibilité entre les différents choix de paramétrage des bases

- Non maîtrise des performances liées à la charge induite par une autre application
- Evolutions de versions de bases de données pouvant intervenir à des moments différents
- Procédures de maintenances hétérogènes (par exemple les sauvegardes)

 $^{(7)}$  Cegid préconise que la sauvegarde des bases de données de production soit réalisée « à chaud » via l'outil Recovery MANager (RMAN)

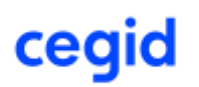

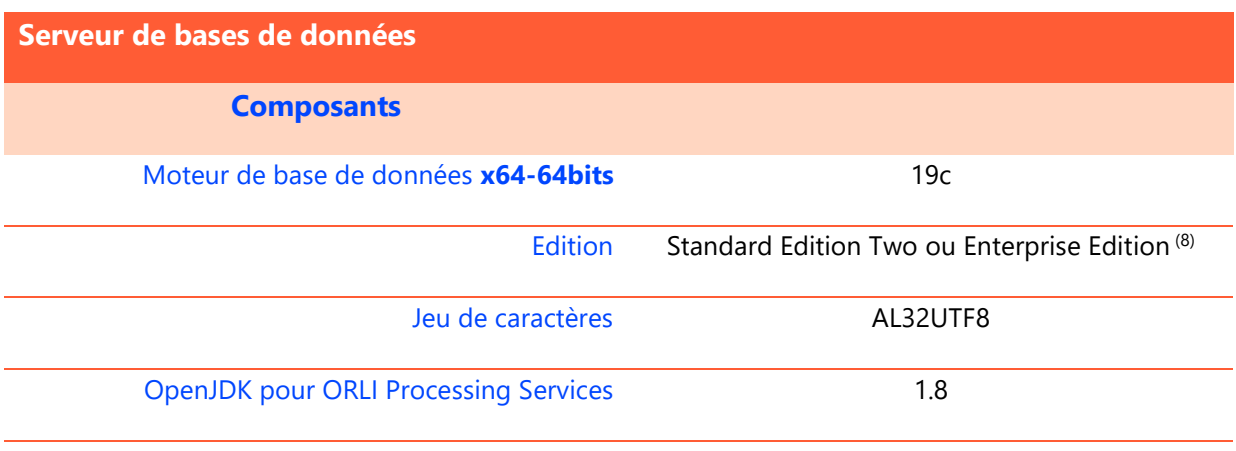

(8) Oracle Database Standard Edition Two permet de gérer un serveur avec au maximum 2 processeurs (sockets). C'est la capacité du serveur qui importe : Oracle Database Enterprise Edition obligatoire si seulement 2 processeurs sont installés dans un serveur qui dispose de 4 emplacements.

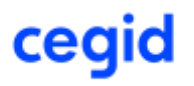

### <span id="page-13-0"></span>2.5. Configuration de tests

Les caractéristiques présentées ci-dessous permettent de prendre en charge un seul environnement (1 version des binaires Cegid Orli) ainsi qu'une base de données de tests.

#### **L'ajout d'un tel serveur est obligatoire pour les configurations à partir de 150 utilisateurs.**

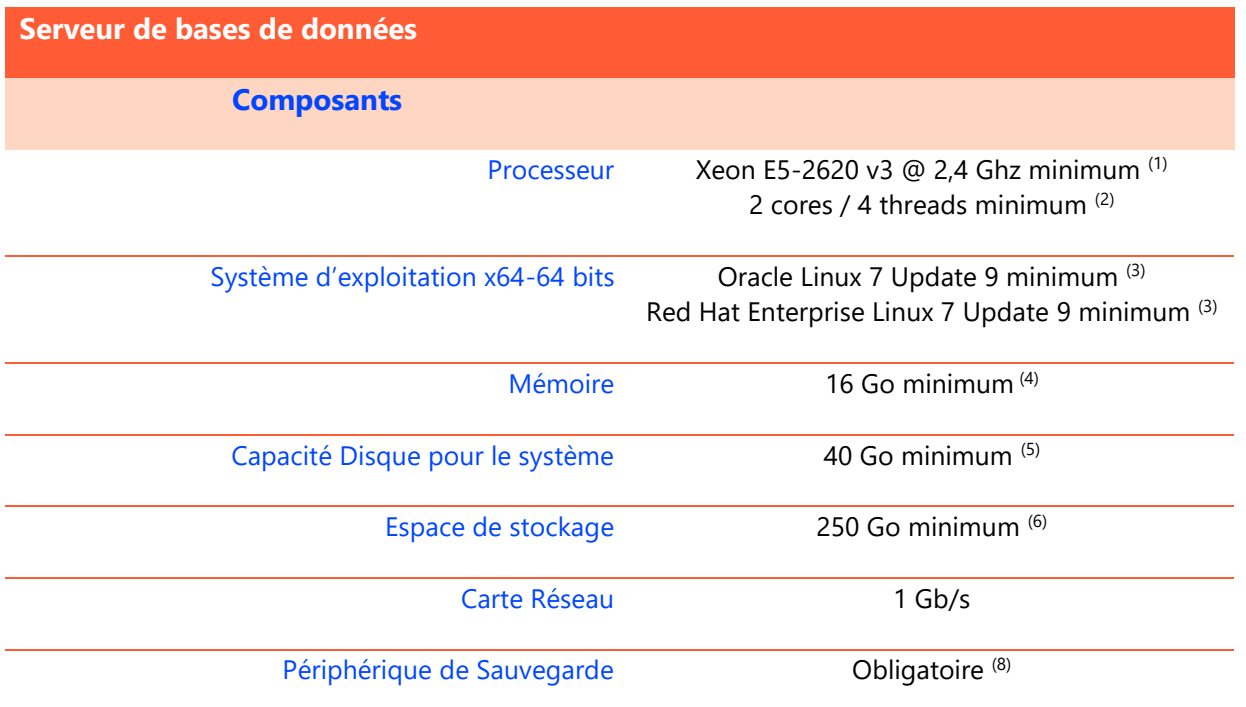

(1) Les caractéristiques du processeur indiquées sont les caractéristiques minimales préconisées pour une utilisation de la solution Cegid Orli standard (hors spécifiques non réalisés par Cegid)

(2) Le nombre de cores indiqué est le nombre minimum préconisé pour une utilisation de la solution Cegid Orli standard (hors spécifiques non réalisés par Cegid)

(3) Seul le niveau d'Update est un minimum, la version 7 de Linux est obligatoire

(4) La quantité de RAM indiquée est la quantité minimum préconisée pour une utilisation de la solution Cegid Orli standard (hors spécifiques non réalisés par Cegid)

(5) Cegid préconise les volumes suivants : /boot/efi (384 Mo), /boot (1 Go), / (22 Go), SWAP (16 Go) et /home (512Mo)

(6) La capacité disque indiquée est la capacité minimum préconisée. Elle inclut tous les éléments liés à l'application Cegid Orli (binaires Oracle, binaires Cegid, bases de données …) pour un environnement de de test.

À augmenter selon étude (nombre et volumétrie des bases de données utilisées …).

Il est recommandé de dédier le moteur de bases de données à la solution Cegid évitant ainsi les conflits suivants :

Incompatibilité entre les différents choix de paramétrage des bases

- Non maîtrise des performances liées à la charge induite par une autre application
- Evolutions de versions de bases de données pouvant intervenir à des moments différents
- Procédures de maintenances hétérogènes (par exemple les sauvegardes)

 $^{(7)}$  Cegid préconise que la sauvegarde des bases de données de production soit réalisée « à chaud » via l'outil Recovery MANager (RMAN)

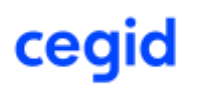

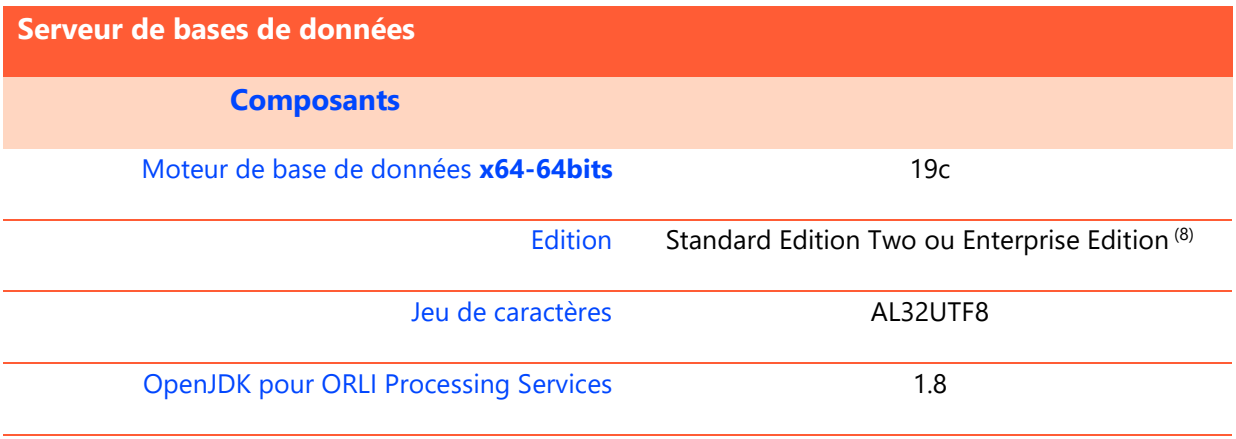

(8) Oracle Database Standard Edition Two permet de gérer un serveur avec au maximum 2 processeurs (sockets). C'est la capacité du serveur qui importe : Oracle Database Enterprise Edition obligatoire si seulement 2 processeurs sont installés dans un serveur qui dispose de 4 emplacements.

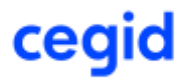

## <span id="page-15-0"></span>**3. SERVEUR DE TRAITEMENT**

#### <span id="page-15-1"></span>3.1. Configuration jusqu'à 30 utilisateurs

Sur les configurations jusqu'à 30 utilisateurs, le module « Traitement » est hébergé sur le serveur « Bases de données ».

Les préconisations du serveur « Bases de données » pour la configuration jusqu'à 30 utilisateurs prennent en compte les ressources nécessaires pour le module « Traitement ».

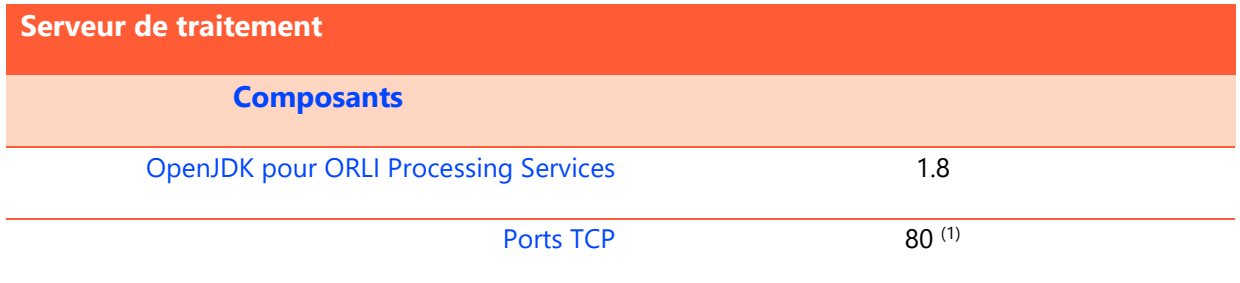

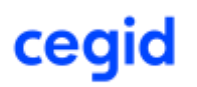

## <span id="page-16-0"></span>3.2. Configuration jusqu'à 70 utilisateurs

Les caractéristiques présentées ci-dessous permettent de prendre en charge deux environnements distincts (2 versions des binaires Cegid Orli) sur le même serveur.

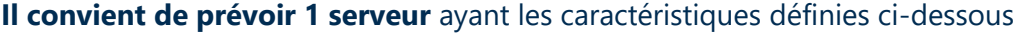

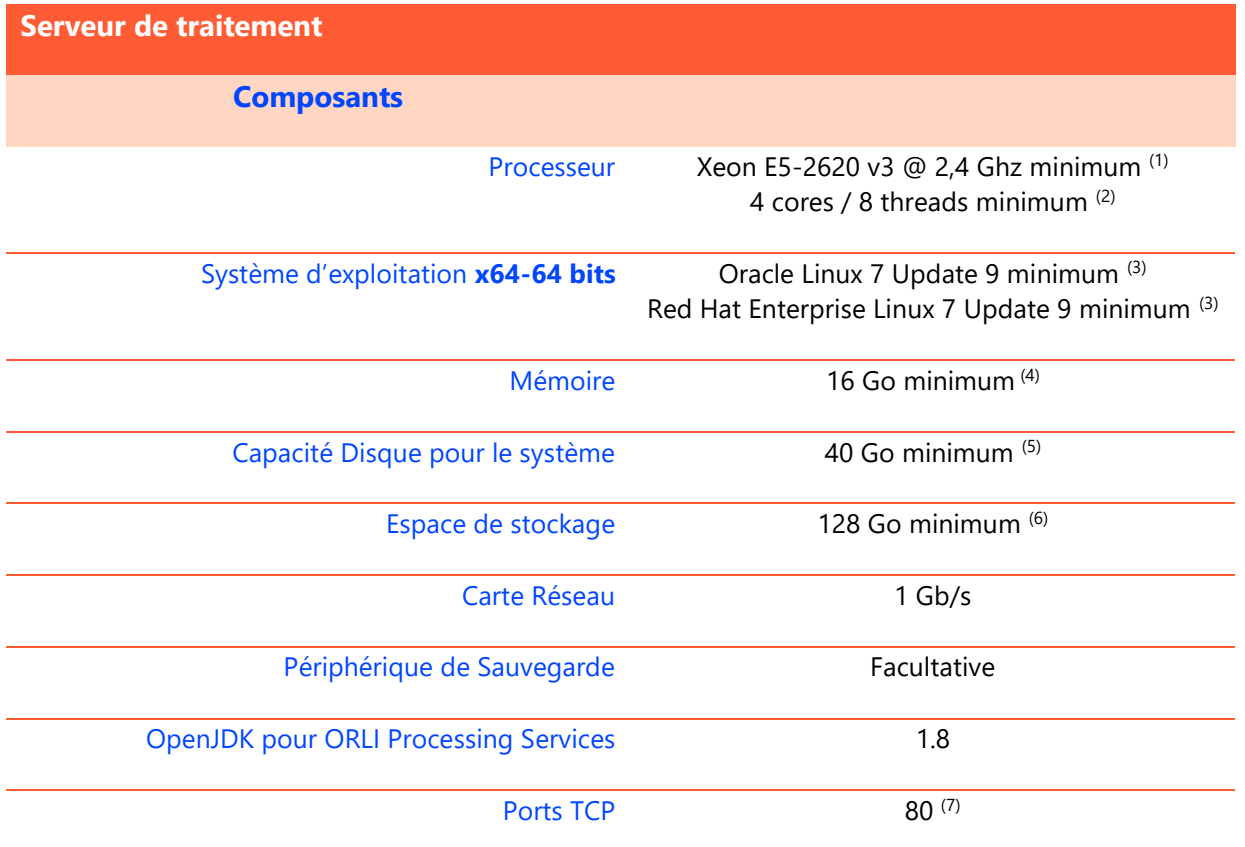

<sup>(1)</sup> Les caractéristiques du processeur indiquées sont les caractéristiques minimales préconisées pour une utilisation de la solution Cegid Orli standard (hors spécifiques non réalisés par Cegid)

(2) Le nombre de cores indiqué est le nombre minimum préconisé pour une utilisation de la solution Cegid Orli standard (hors spécifiques non réalisés par Cegid)

(3) Seul le niveau d'Update est un minimum, la version 7 de Linux est obligatoire

(4) La quantité de RAM indiquée est la quantité minimum préconisée pour une utilisation de la solution Cegid Orli standard (hors spécifiques non réalisés par Cegid)

<sup>(5)</sup> Cegid préconise les volumes suivants : /boot/efi (384 Mo), /boot (1 Go), / (22 Go), SWAP (16 Go) et /home (512Mo)

(6) La capacité disque indiquée est la capacité minimum préconisée. Elle inclut tous les éléments liés à l'application Cegid Orli (binaires Oracle, binaires Cegid, …) pour un environnement de production et un environnement de test hébergés sur le même serveur.

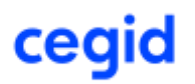

## <span id="page-17-0"></span>3.3. Configuration jusqu'à 150 utilisateurs

Les caractéristiques présentées ci-dessous permettent de prendre en charge un environnement (une version des binaires Cegid Orli).

**Il convient de prévoir 1 serveur** ayant les caractéristiques définies ci-dessous pour l'environnement de production.

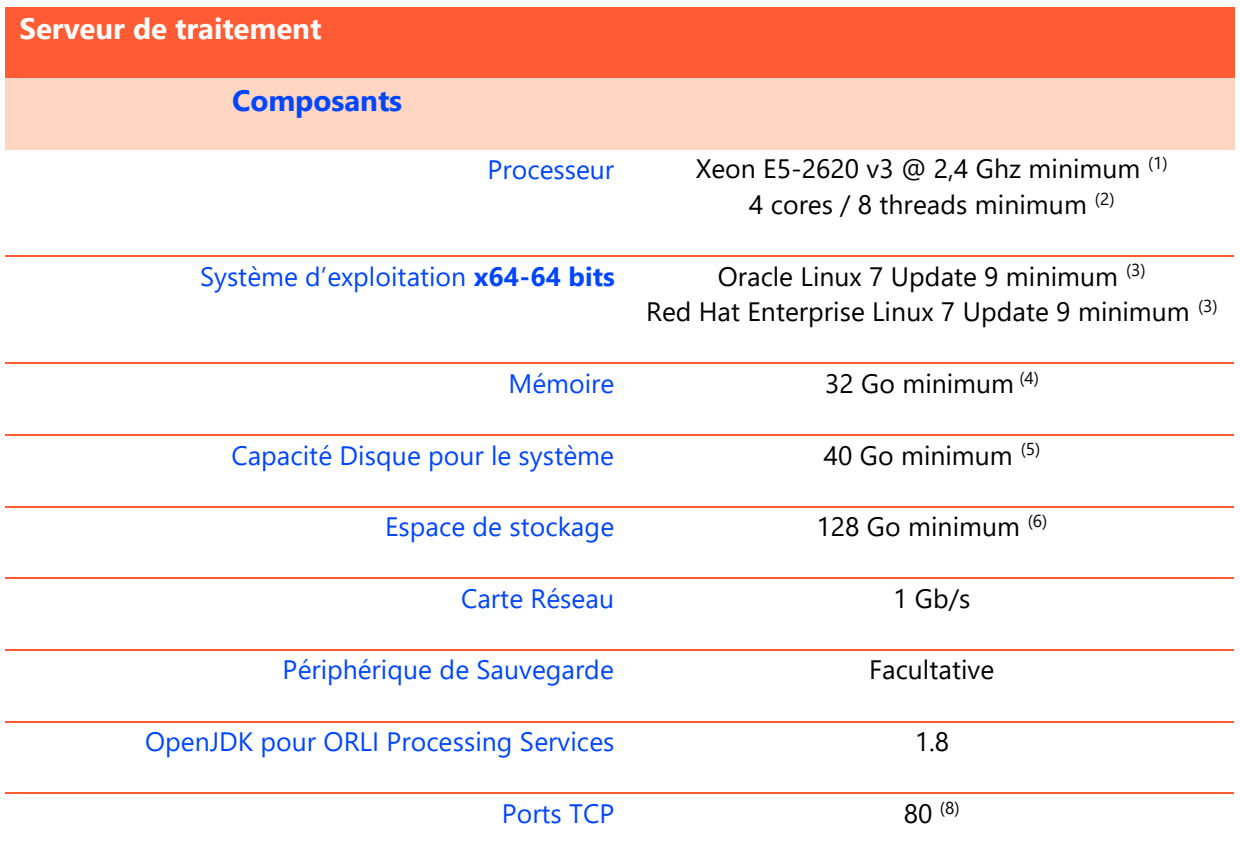

<sup>(1)</sup> Les caractéristiques du processeur indiquées sont les caractéristiques minimales préconisées pour une utilisation de la solution Cegid Orli standard (hors spécifiques non réalisés par Cegid)

(2) Le nombre de cores indiqué est le nombre minimum préconisé pour une utilisation de la solution Cegid Orli standard (hors spécifiques non réalisés par Cegid)

(3) Seul le niveau d'Update est un minimum, la version 7 de Linux est obligatoire

(4) La quantité de RAM indiquée est la quantité minimum préconisée pour une utilisation de la solution Cegid Orli standard (hors spécifiques non réalisés par Cegid)

(5) Cegid préconise les volumes suivants : /boot/efi (384 Mo), /boot (1 Go), / (22 Go), SWAP (16 Go) et /home (512Mo)

(6) La capacité disque indiquée est la capacité minimum préconisée. Elle inclut tous les éléments liés à l'application Cegid Orli (binaires Oracle, binaires Cegid, …) pour un environnement de production et un environnement de test hébergés sur le même serveur.

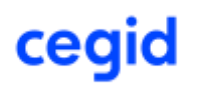

## <span id="page-18-0"></span>3.4. Configuration jusqu'à 220 utilisateurs

Les caractéristiques présentées ci-dessous permettent de prendre en charge un environnement (une version des binaires Cegid Orli).

**Il convient de prévoir 1 serveur** ayant les caractéristiques définies ci-dessous pour l'environnement de production.

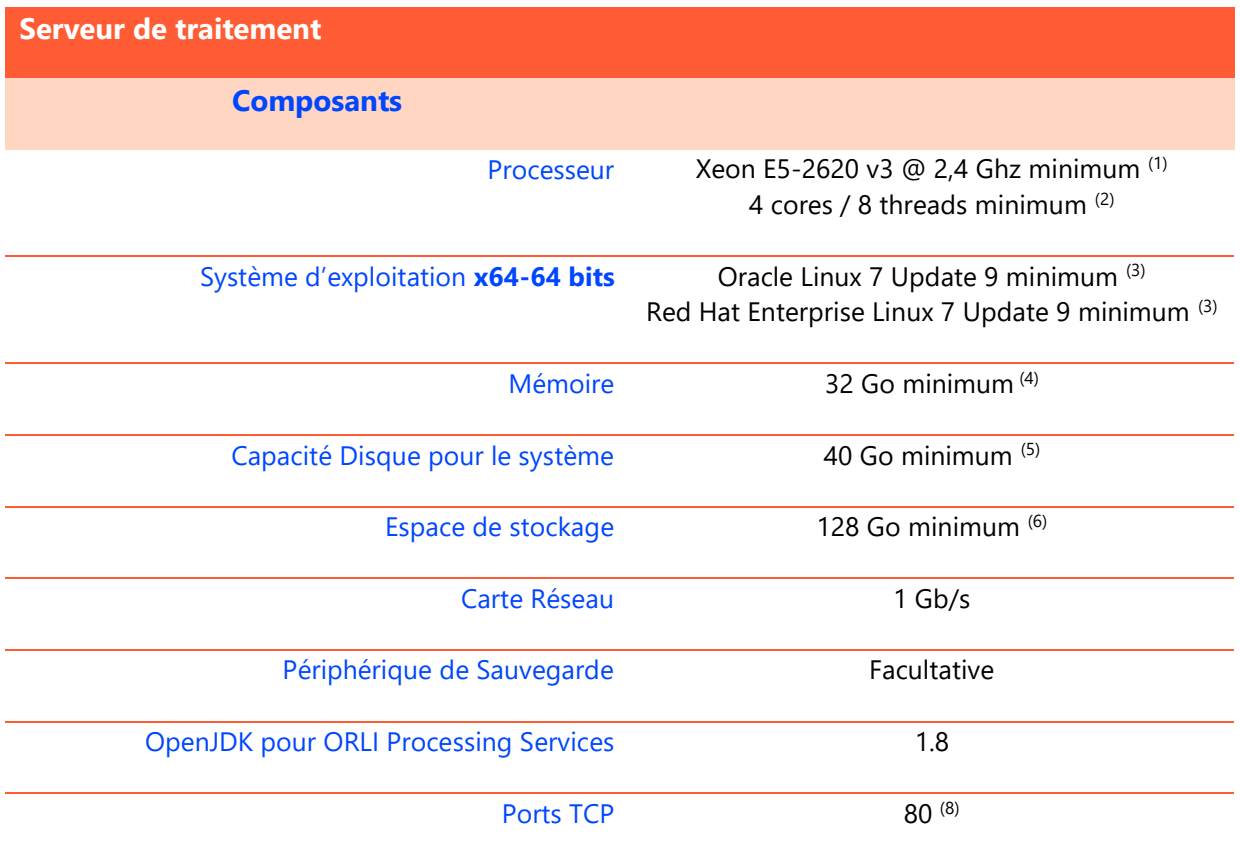

<sup>(1)</sup> Les caractéristiques du processeur indiquées sont les caractéristiques minimales préconisées pour une utilisation de la solution Cegid Orli standard (hors spécifiques non réalisés par Cegid)

(2) Le nombre de cores indiqué est le nombre minimum préconisé pour une utilisation de la solution Cegid Orli standard (hors spécifiques non réalisés par Cegid)

(3) Seul le niveau d'Update est un minimum, la version 7 de Linux est obligatoire

(4) La quantité de RAM indiquée est la quantité minimum préconisée pour une utilisation de la solution Cegid Orli standard (hors spécifiques non réalisés par Cegid)

(5) Cegid préconise les volumes suivants : /boot/efi (384 Mo), /boot (1 Go), / (22 Go), SWAP (16 Go) et /home (512Mo)

(6) La capacité disque indiquée est la capacité minimum préconisée. Elle inclut tous les éléments liés à l'application Cegid Orli (binaires Oracle, binaires Cegid, …) pour un environnement de production et un environnement de test hébergés sur le même serveur.

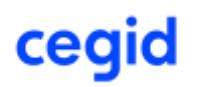

### <span id="page-19-0"></span>3.5. Configuration de tests

Les caractéristiques présentées ci-dessous permettent de prendre en charge un seul environnement (une version des binaires Cegid Orli).

**L'ajout d'un tel serveur est obligatoire pour les configurations à partir de 150 utilisateurs.**

| <b>Serveur de traitement</b>                 |                                                                                        |
|----------------------------------------------|----------------------------------------------------------------------------------------|
| <b>Composants</b>                            |                                                                                        |
| Processeur                                   | Xeon E5-2620 v3 @ 2,4 Ghz minimum (1)<br>2 cores / 4 threads minimum (2)               |
| Système d'exploitation x64-64 bits           | Oracle Linux 7 Update 9 minimum (3)<br>Red Hat Enterprise Linux 7 Update 9 minimum (3) |
| Mémoire                                      | 16 Go minimum <sup>(4)</sup>                                                           |
| Capacité Disque pour le système              | 40 Go minimum (5)                                                                      |
| Espace de stockage                           | 128 Go minimum (6)                                                                     |
| Carte Réseau                                 | $1$ Gb/s                                                                               |
| Périphérique de Sauvegarde                   | Facultative                                                                            |
| <b>OpenJDK pour ORLI Processing Services</b> | 1.8                                                                                    |
| <b>Ports TCP</b>                             | $80^{(8)}$                                                                             |

(1) Les caractéristiques du processeur indiquées sont les caractéristiques minimales préconisées pour une utilisation de la solution Cegid Orli standard (hors spécifiques non réalisés par Cegid)

(2) Le nombre de cores indiqué est le nombre minimum préconisé pour une utilisation de la solution Cegid Orli standard (hors spécifiques non réalisés par Cegid)

(3) Seul le niveau d'Update est un minimum, la version 7 de Linux est obligatoire

(4) La quantité de RAM indiquée est la quantité minimum préconisée pour une utilisation de la solution Cegid Orli standard (hors spécifiques non réalisés par Cegid)

<sup>(5)</sup> Cegid préconise les volumes suivants : /boot/efi (384 Mo), /boot (1 Go), / (22 Go), SWAP (16 Go) et /home (512Mo)

(6) La capacité disque indiquée est la capacité minimum préconisée. Elle inclut tous les éléments liés à l'application Cegid Orli (binaires Oracle, binaires Cegid, …) pour un environnement de production et un environnement de test hébergés sur le même serveur.

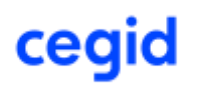

## <span id="page-20-0"></span>**4. SERVEUR D'APPLICATION ORACLE FUSION MIDDLEWARE**

#### <span id="page-20-1"></span>4.1. Configuration jusqu'à 30 utilisateurs

Sur les configurations jusqu'à 30 utilisateurs, le module « Application » est hébergé sur le serveur « Bases de données ».

Les préconisations du serveur « Bases de données » pour la configuration jusqu'à 30 utilisateurs prennent en compte les ressources nécessaires pour le module « Application ».

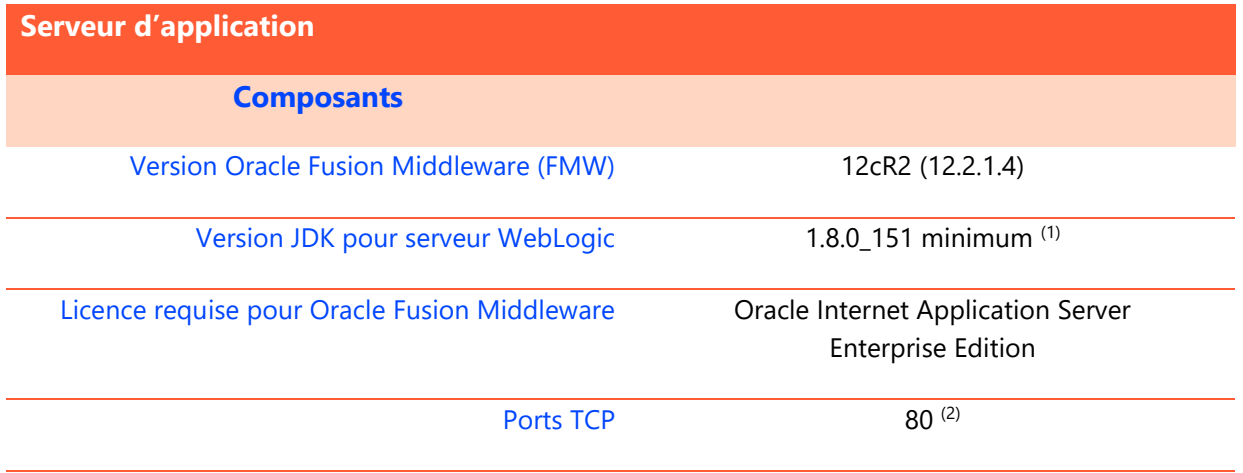

(1) Seul le niveau d'Update est un minimum, la version 1.8 du Java Development Kit (JDK) est obligatoire

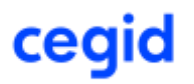

## <span id="page-21-0"></span>4.2. Configuration jusqu'à 70 utilisateurs

Les caractéristiques présentées ci-dessous permettent de prendre en charge deux environnements distincts (2 versions des binaires Cegid Orli) sur le même serveur.

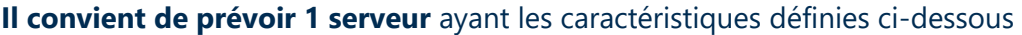

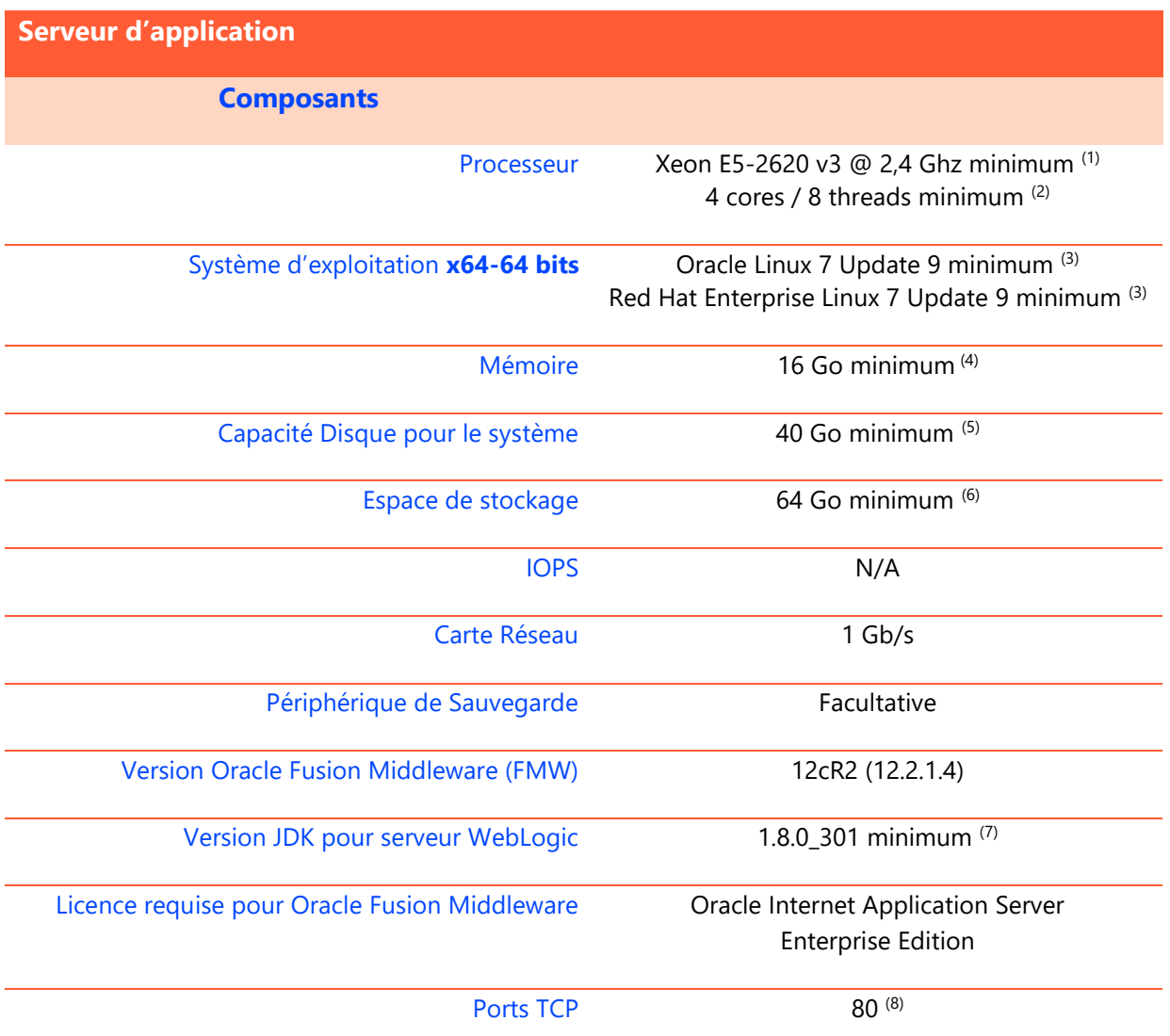

 $\overline{^{(1)}}$  Les caractéristiques du processeur indiquées sont les caractéristiques minimales préconisées pour une utilisation de la solution Cegid Orli standard (hors spécifiques non réalisés par Cegid)

(2) Le nombre de cores indiqué est le nombre minimum préconisé pour une utilisation de la solution Cegid Orli standard (hors spécifiques non réalisés par Cegid)

(3) Seul le niveau d'Update est un minimum, la version 7 de Linux est obligatoire

(4) La quantité de RAM indiquée est la quantité minimum préconisée pour une utilisation de la solution Cegid Orli standard (hors spécifiques non réalisés par Cegid)

<sup>(5)</sup> Cegid préconise les volumes suivants : /boot/efi (384 Mo), /boot (1 Go), / (22 Go), SWAP (16 Go) et /home (512Mo)

(6) La capacité disque indiquée est la capacité minimum préconisée. Elle inclut tous les éléments liés à l'application Cegid Orli (binaires Oracle, binaires Cegid, …) pour un environnement de production et un environnement de test hébergés sur le même serveur.

 $(7)$  Seul le niveau d'Update est un minimum, la version 1.8 de Java JDK est obligatoire

## <span id="page-22-0"></span>4.3. Configuration jusqu'à 150 utilisateurs

Les caractéristiques présentées ci-dessous permettent de prendre en charge un environnement (une version des binaires Cegid Orli).

**Il convient de prévoir 2 serveurs** ayant les caractéristiques définies ci-dessous pour l'environnement de production.

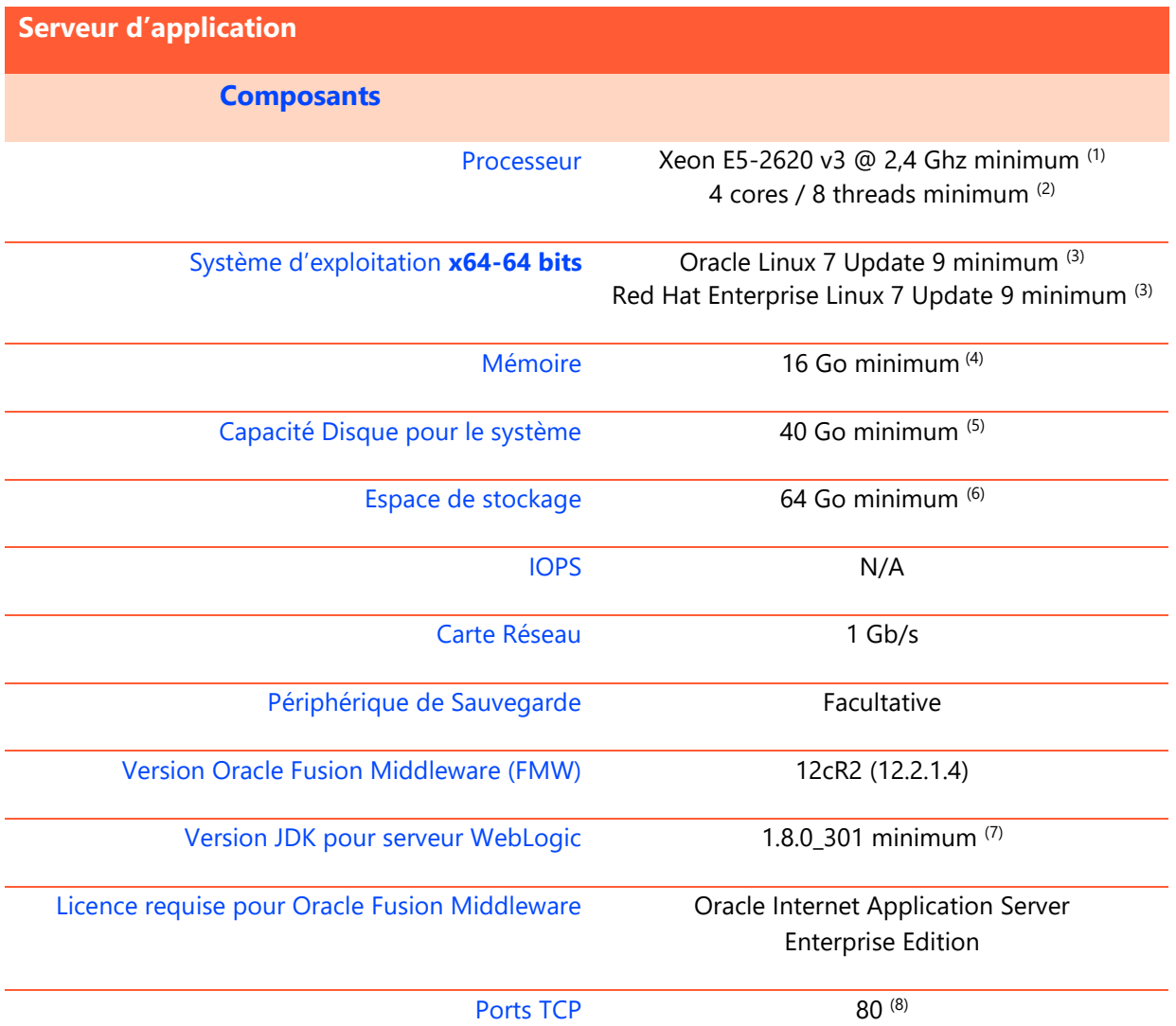

<sup>(1)</sup> Les caractéristiques du processeur indiquées sont les caractéristiques minimales préconisées pour une utilisation de la solution Cegid Orli standard (hors spécifiques non réalisés par Cegid)

(2) Le nombre de cores indiqué est le nombre minimum préconisé pour une utilisation de la solution Cegid Orli standard (hors spécifiques non réalisés par Cegid)

(3) Seul le niveau d'Update est un minimum, la version 7 de Linux est obligatoire

(4) La quantité de RAM indiquée est la quantité minimum préconisée pour une utilisation de la solution Cegid Orli standard (hors spécifiques non réalisés par Cegid)

(5) Cegid préconise les volumes suivants : /boot/efi (384 Mo), /boot (1 Go), / (22 Go), SWAP (16 Go) et /home (512Mo)

(6) La capacité disque indiquée est la capacité minimum préconisée. Elle inclut tous les éléments liés à l'application Cegid Orli (binaires Oracle, binaires Cegid, …) pour un environnement de production et un environnement de test hébergés sur le même serveur.

 $\sigma$  Seul le niveau d'Update est un minimum, la version 1.8 de Java JDK est obligatoire

## <span id="page-23-0"></span>4.4. Configuration jusqu'à 220 utilisateurs

Les caractéristiques présentées ci-dessous permettent de prendre en charge un environnement (une version des binaires Cegid Orli).

**Il convient de prévoir 2 serveurs** ayant les caractéristiques définies ci-dessous pour l'environnement de production.

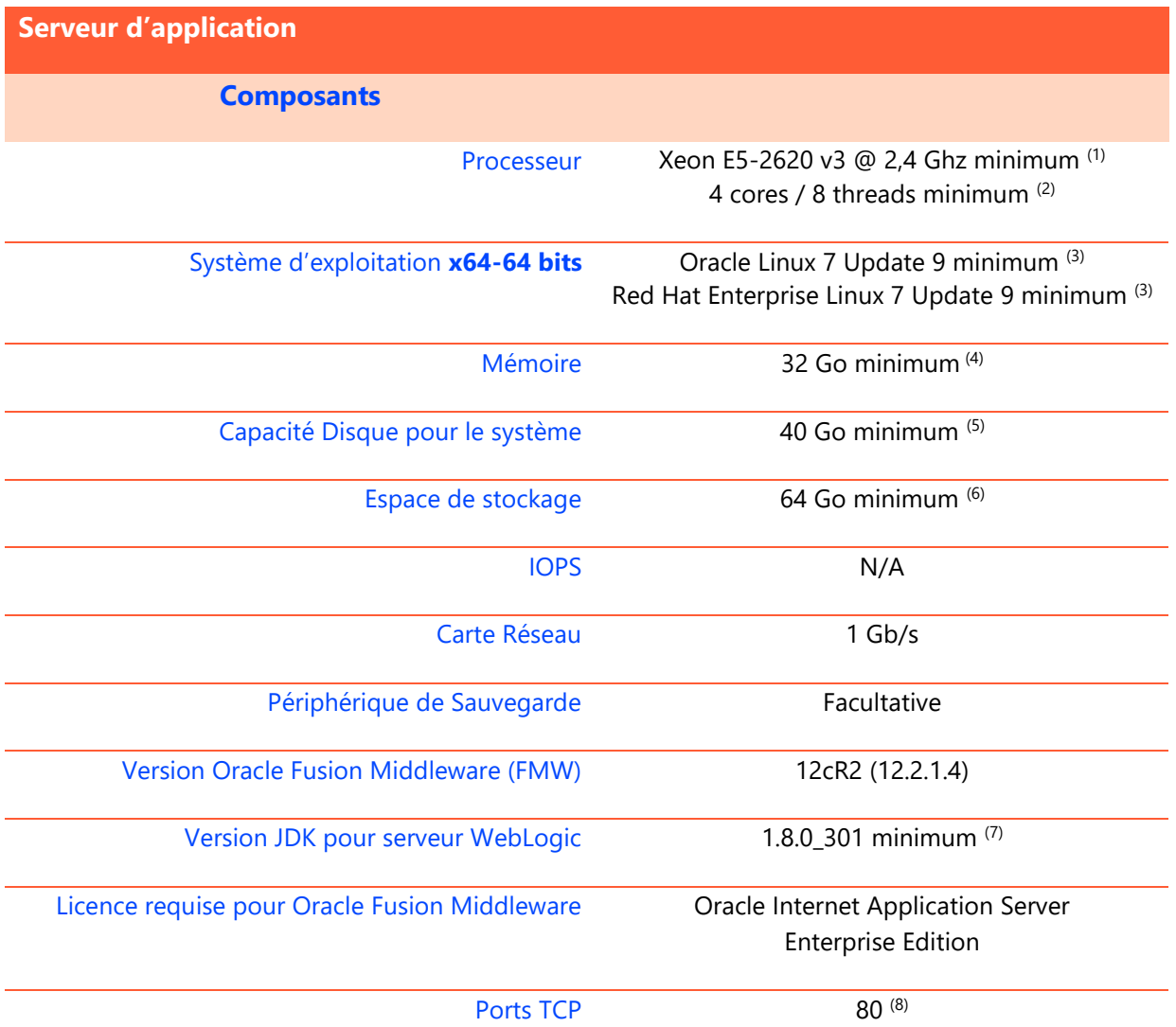

<sup>(1)</sup> Les caractéristiques du processeur indiquées sont les caractéristiques minimales préconisées pour une utilisation de la solution Cegid Orli standard (hors spécifiques non réalisés par Cegid)

(2) Le nombre de cores indiqué est le nombre minimum préconisé pour une utilisation de la solution Cegid Orli standard (hors spécifiques non réalisés par Cegid)

(3) Seul le niveau d'Update est un minimum, la version 7 de Linux est obligatoire

(4) La quantité de RAM indiquée est la quantité minimum préconisée pour une utilisation de la solution Cegid Orli standard (hors spécifiques non réalisés par Cegid)

(5) Cegid préconise les volumes suivants : /boot/efi (384 Mo), /boot (1 Go), / (22 Go), SWAP (16 Go) et /home (512Mo)

(6) La capacité disque indiquée est la capacité minimum préconisée. Elle inclut tous les éléments liés à l'application Cegid Orli (binaires Oracle, binaires Cegid, …) pour un environnement de production et un environnement de test hébergés sur le même serveur.

 $\sigma$  Seul le niveau d'Update est un minimum, la version 1.8 de Java JDK est obligatoire

### <span id="page-24-0"></span>**4.5. Configuration de tests**

Les caractéristiques présentées ci-dessous permettent de prendre en charge un seul environnement (une version des binaires Cegid Orli).

**L'ajout d'un tel serveur est obligatoire pour les configurations à partir de 150 utilisateurs.**

| <b>Serveur d'application</b>                  |                                                                                        |
|-----------------------------------------------|----------------------------------------------------------------------------------------|
| <b>Composants</b>                             |                                                                                        |
| Processeur                                    | Xeon E5-2620 v3 @ 2,4 Ghz minimum (1)<br>2 cores / 4 threads minimum (2)               |
| Système d'exploitation x64-64 bits            | Oracle Linux 7 Update 9 minimum (3)<br>Red Hat Enterprise Linux 7 Update 9 minimum (3) |
| Mémoire                                       | 16 Go minimum <sup>(4)</sup>                                                           |
| Capacité Disque pour le système               | 40 Go minimum (5)                                                                      |
| Espace de stockage                            | 64 Go minimum (6)                                                                      |
| <b>IOPS</b>                                   | N/A                                                                                    |
| Carte Réseau                                  | $1$ Gb/s                                                                               |
| Périphérique de Sauvegarde                    | Facultative                                                                            |
| <b>Version Oracle Fusion Middleware (FMW)</b> | 12cR2 (12.2.1.4)                                                                       |
| Version JDK pour serveur WebLogic             | 1.8.0_301 minimum (7)                                                                  |
| Licence requise pour Oracle Fusion Middleware | Oracle Internet Application Server<br><b>Enterprise Edition</b>                        |
| <b>Ports TCP</b>                              | $80^{(8)}$                                                                             |

 $\overline{10}$  Les caractéristiques du processeur indiquées sont les caractéristiques minimales préconisées pour une utilisation de la solution Cegid Orli standard (hors spécifiques non réalisés par Cegid)

<sup>(2)</sup> Le nombre de cores indiqué est le nombre minimum préconisé pour une utilisation de la solution Cegid Orli standard (hors spécifiques non réalisés par Cegid)

(3) Seul le niveau d'Update est un minimum, la version 7 de Linux est obligatoire

(4) La quantité de RAM indiquée est la quantité minimum préconisée pour une utilisation de la solution Cegid Orli standard (hors spécifiques non réalisés par Cegid)

<sup>(5)</sup> Cegid préconise les volumes suivants : /boot/efi (384 Mo), /boot (1 Go), / (22 Go), SWAP (16 Go) et /home (512Mo)

(6) La capacité disque indiquée est la capacité minimum préconisée. Elle inclut tous les éléments liés à l'application Cegid Orli (binaires Oracle, binaires Cegid, …) pour un environnement de production et un environnement de test hébergés sur le même serveur.

(7) Seul le niveau d'Update est un minimum, la version 1.8 de Java JDK est obligatoire

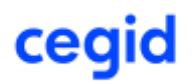

## <span id="page-25-0"></span>**5. SERVEUR D'ÉDITIONS WINDOWS**

Les caractéristiques présentées ci-dessous permettent de prendre en charge un environnement (une version des binaires Cegid Orli).

#### **Pour l'environnement de production, il convient de prévoir :**

- **Au moins 2 serveurs** ayant les caractéristiques définies ci-dessous pour une configuration jusqu'à 70 utilisateurs
- **Au moins 3 serveurs** ayant les caractéristiques définies ci-dessous pour une configuration jusqu'à 150 ou 220 utilisateurs
- **1 serveur dédié supplémentaire en cas d'impressions d'étiquettes sur des imprimantes thermiques, quel que ce soit le nombre d'utilisateurs (configurations jusqu'à 30, 70, 150 ou 220 utilisateurs)**

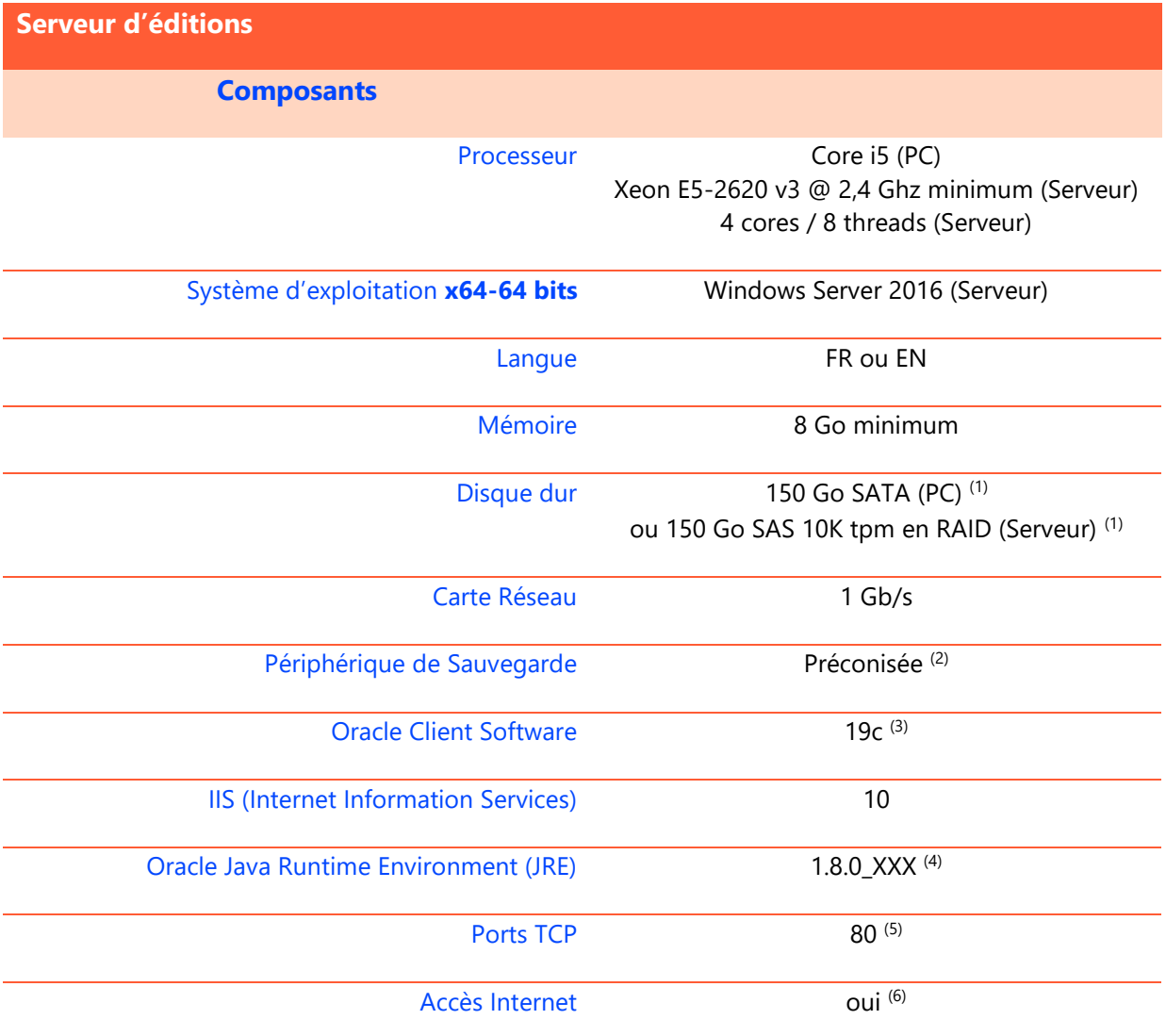

## cegid

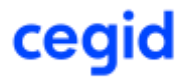

<sup>(1)</sup> La capacité disque indiquée inclut tous les éléments du serveur (OS, SWAP, binaires Oracle, binaires Cegid, etc…)

<sup>&</sup>lt;sup>(2)</sup> La sauvegarde de ce serveur est préconisée car il contient, au format PDF, tous les états générés par l'application dont certains peuvent ne pas être régénérés à l'identique à une date ultérieure

<sup>(3)</sup> Il s'agit de la version 32 bits du client Oracle

<sup>(4)</sup> Conformément à la politique d'Oracle Corporation, Cegid recommande d'utiliser la dernière version 1.8.0\_XXX disponible afin de bénéficier notamment des correctifs de sécurité Java les plus récents

<sup>(5)</sup> Liaison entre le serveur d'éditions et les serveurs « Bases de Données » et « Application » en http sur le port TCP 80 (port non modifiable) (6) Un accès à Internet est nécessaire aussi bien pour une prise de main à distance par les équipes de support client Cegid (outil TeamViewer) que pour des mises à jour système importantes lorsque celles-ci ne sont pas délivrées par un autre outil de déploiement (correctifs systèmes critiques, mise à jour des listes de certificats …).

#### <span id="page-27-0"></span>**6. SERVEUR DE « RÉPARTITION » APPLICATION REQUEST ROUTING**

Le rôle assuré par le serveur décrit dans ce chapitre peut également être assuré par d'autres solutions disponibles sur le marché (solutions F5 – [www.f5.com](http://www.f5.com/) – par exemple).

Une étude conjointe avec Cegid est nécessaire pour valider le remplacement de ce serveur par ce type de solution.

Obligatoire dès lors que plusieurs serveurs d'applications sont utilisés pour un même environnement (c'est-àdire pour les environnements de production dans les configurations à partir de 150 utilisateurs), ce serveur est désormais également préconisé s'il n'y a qu'un seul serveur d'application afin de pouvoir mettre en œuvre le chiffrement en TLS (protocole https) dans la communication avec les postes utilisateurs.

Son rôle est de répartir la charge utilisateurs entre les serveurs d'application. Il sera intercalé entre les serveurs d'application et l'application Cegid Orli exécutée sur le poste d'un utilisateur.

La mise en œuvre de ce chiffrement impose le déploiement d'un certificat TLS valide sur ce serveur de répartition. Le client doit fournir un certificat valide afin de procéder au déploiement de la solution.

Si des serveurs d'application distincts sont utilisés pour les environnements de production et de test, il convient de prévoir des serveurs de répartition distincts également.

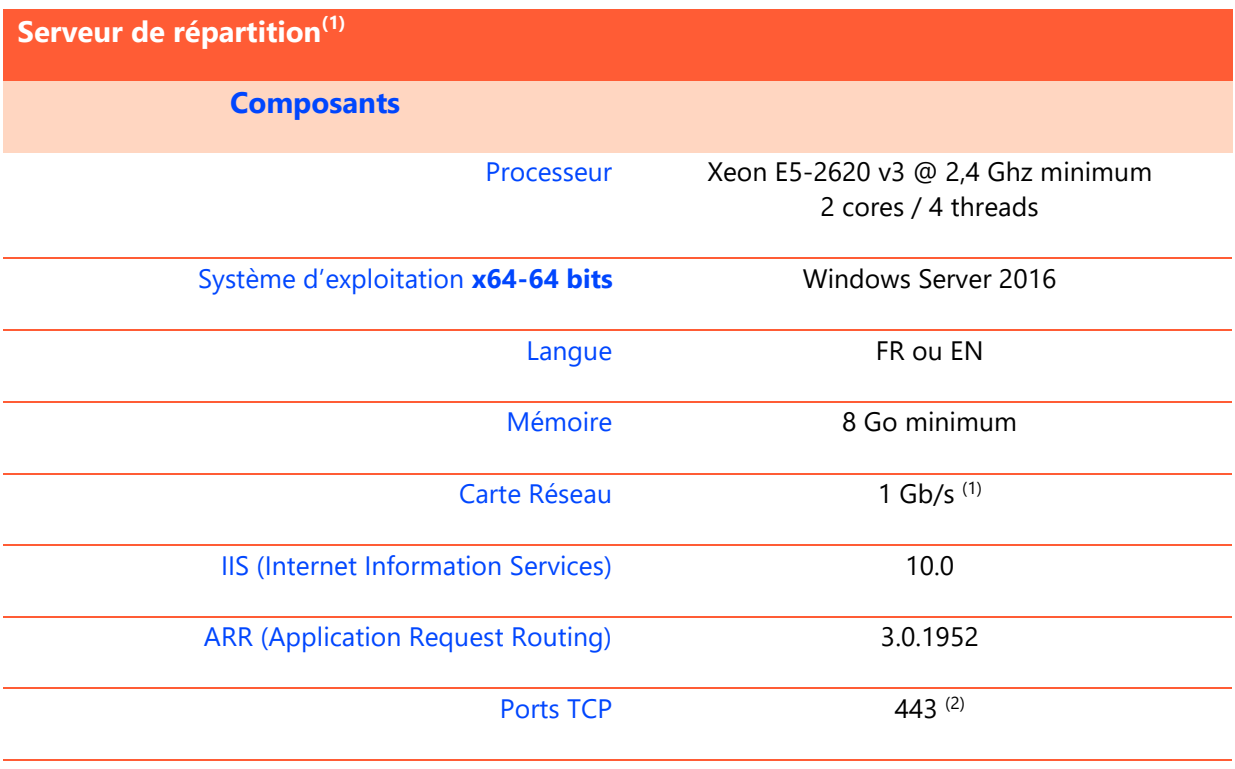

Cette contrainte est liée au fonctionnement du composant Oracle Forms

(1) Une deuxième carte réseau est nécessaire dès lors que la plateforme ARR est doublée, par exemple pour répondre à des scénarios de tolérance aux pannes de cette fonction.

 $(2)$  Liaison entre le serveur ARR et les serveurs « Application » en http sur le port TCP 80 (port non modifiable). Liaison entre le serveur ARR et les postes des utilisateurs en https sur le port TCP 443 (port non modifiable)

### <span id="page-28-0"></span>**7. SERVEUR DE PRÉSENTATION**

Un serveur de présentation (également connu sous les termes de « services de terminaux », « TSE », « bureau à distance ») exécute des applications localement au serveur ; le périphérique connecté à ce serveur (PC, terminal…) requiert en général des ressources moins importantes à celles demandées par une exécution des mêmes applications en local.

#### **L'usage de la solution Cegid Orli par le biais de serveurs de présentation n'est pas supporté.**

Il en est de même pour la technologie Citrix.

En effet, Cegid Orli prend appui sur la technologie Forms, composant d'Oracle Fusion Middleware, qui n'est pas supporté dans ce type d'environnement, tel que décrit dans le document n°68047.1 disponible sur le site [http://support.oracle.com](http://support.oracle.com/).

#### Un extrait de ce document est présenté ci-dessous :

#### QUESTIONS AND ANSWERS

Are products such as Forms or Reports (builders or runtime) supported to be used in a Windows Terminal Server environment?

Windows Terminal Server is an add-on to Windows which allows sessions on the server to be displayed on other machines. Citrix Winframe is a similar technology.

Oracle does not support the use of any Oracle Developer tool or its runtime in these environments. This includes the Builders, the end-user browser, or any other component which renders a Graphical User Interface (GUI). In order for a problem with Developer (Forms, Reports, etc) to be progressed by Oracle Support Services, it must be reproducible in a supported client install on the Workstation or Server and accessed locally.

Problems that only manifest when Developer applications are deployed in a Terminal Server or Citrix environment should be addressed to the vendor of the environment being used. In this respect, Oracle treats the Windows Terminal Server and Citrix Winframe environments simply as Terminal Emulators.

We also do not support the use of Developer Tools (i.e. Forms Builder, Reports Builder, Forms compiler, etc.) with other emulation software (i.e. Exceed, Reflections, Cygwin, etc.) in order to access and run installations located on remote machines. It is recommended that you install the Developer Tools (iDS) on the local client machine. Failures which cannot be reproduced on the local machine will be deemed the fault of the emulation software and not addressed by Oracle Support.

Also not supported is Citrix (or other similar technology) as a web client platform for the browser using Jinitiator or Java Plugin. If you have a problem, you must first reproduce the problem in a native (local) environment (i.e. browser running on the local client machine).

#### **Additional**

Remote desktop (e.g. Windows Remote Desktop, VNC, etc) is a kind of terminal emulator, and this is also not supported. This also applies to remote terminal sessions to Unix platforms used to launch the aforementioned tools.

## cegid

### <span id="page-29-0"></span>**8. POSTES DE TRAVAIL**

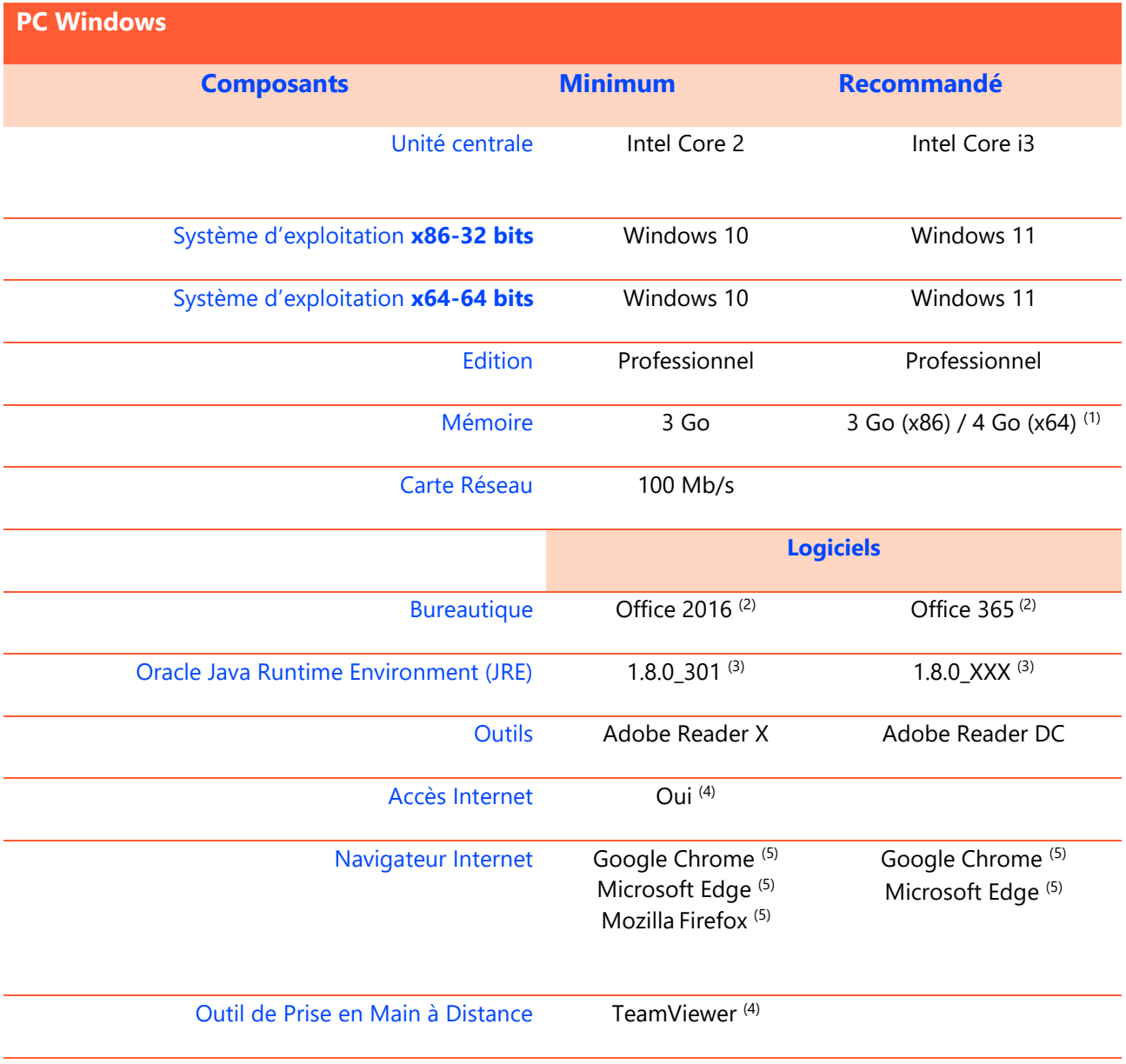

Un droit de niveau « administrateur » est requis lors des phases d'installation d'une application Cegid, l'utilisation ultérieure de l'application peut se faire avec des privilèges standards.

Tout problème rencontré sur un navigateur non supporté devra être reproduit sur Google Chrome pour être pris en compte par Cegid.

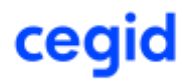

<sup>(1)</sup> Eléments à augmenter selon étude (système d'exploitation, nombre d'applications locales, etc…).

<sup>(2)</sup> Microsoft recommande l'installation de la version 32 bits d'Office, y compris sur des environnements 64 bits.

<sup>(3)</sup> Conformément à la politique d'Oracle Corporation, Cegid recommande d'utiliser la dernière version 1.8.0\_XXX disponible afin de bénéficier notamment des correctifs de sécurité Java les plus récents

<sup>(4)</sup> Un accès à Internet est nécessaire aussi bien pour une prise de main à distance par les équipes de support client Cegid (outil TeamViewer) que pour des mises à jour système importantes lorsque celles-ci ne sont pas délivrées par un autre outil de déploiement (correctifs systèmes critiques, mise à jour des listes de certificats…).

<sup>&</sup>lt;sup>(5)</sup> Cegid recommande d'utiliser la version la plus récente disponible auprès de l'éditeur du navigateur.

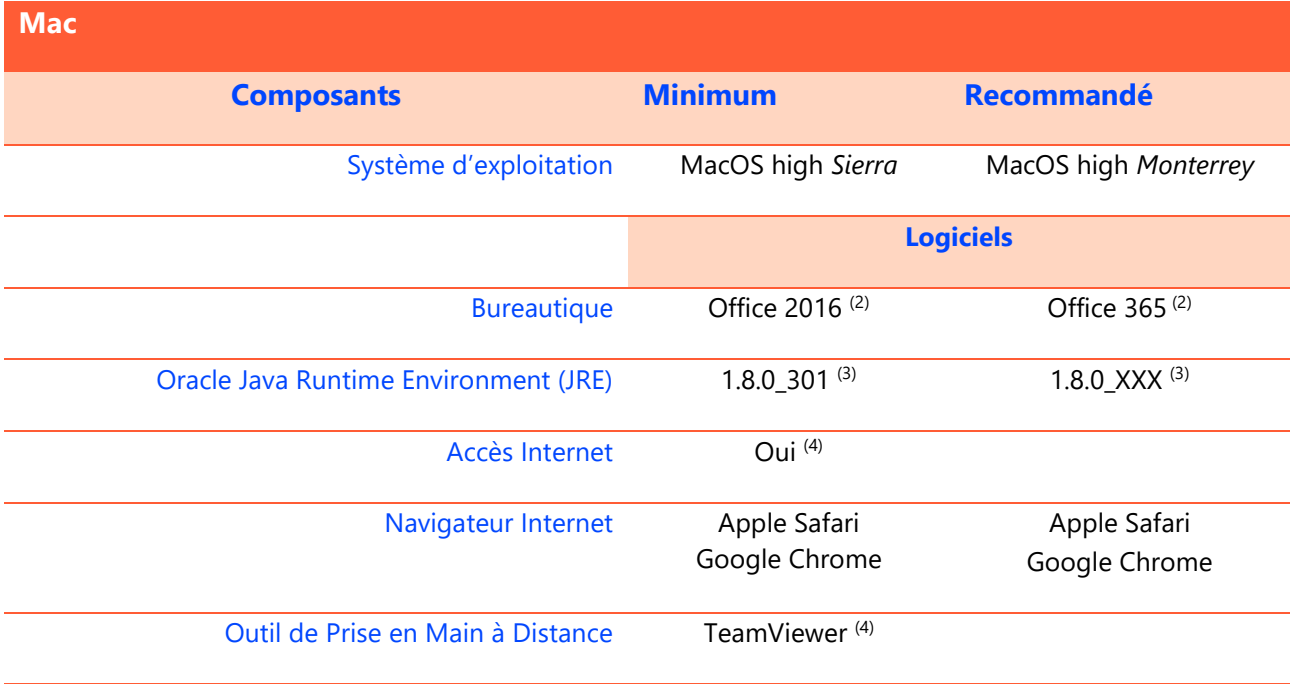

Un droit de niveau « administrateur » est requis lors des phases d'installation d'une application Cegid, l'utilisation ultérieure de l'application peut se faire avec des privilèges standards.

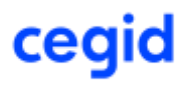

## <span id="page-31-0"></span>**9. PÉRIPHÉRIQUES MOBILES**

## <span id="page-31-1"></span>9.1. Orli Warehouse Mobility

Il s'agit de la solution logistique en mode connecté.

La zone d'utilisation des PDAs doit être correctement couverte par le réseau Wi-Fi de l'entreprise.

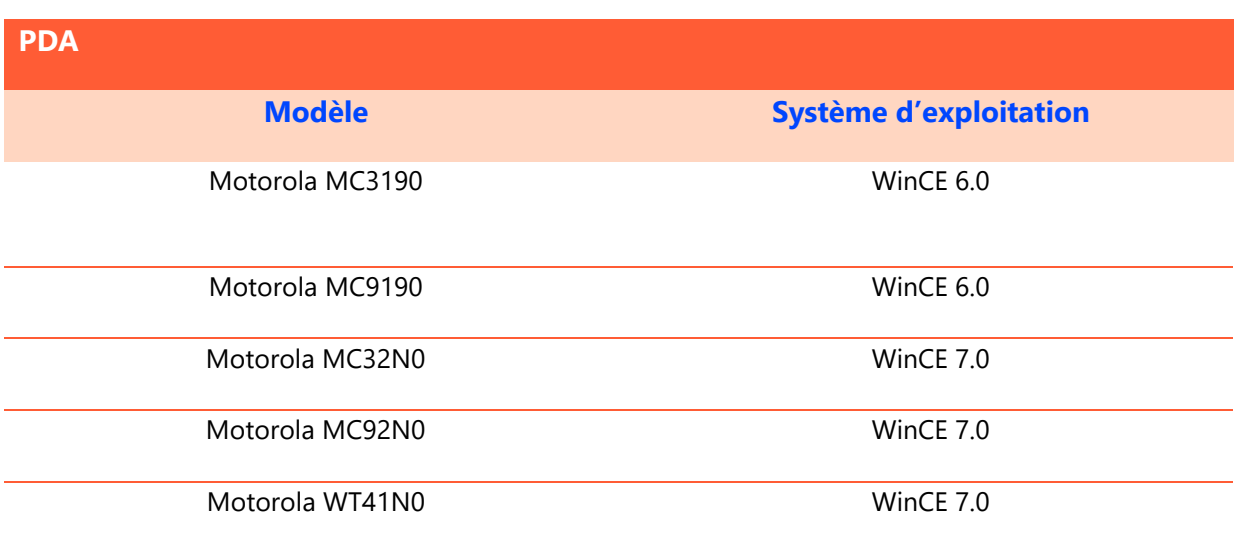

Via le Wi-Fi, le PDA dialogue avec le serveur d'application.

Le réseau Wi-Fi doit être conforme à la norme 802.11 b ou 802.11 g.

Le cryptage activé doit être de type WEP ou WPA.

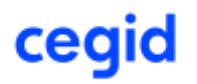

#### <span id="page-32-1"></span><span id="page-32-0"></span>**Imprimantes de gestion**  $10.1.$

Les applications Cegid utilisent l'infrastructure d'impression de l'environnement Windows. Il convient de s'assurer que les périphériques d'impression disposent de pilotes d'impression certifiés, en particulier sur les plateformes x64.

#### <span id="page-32-2"></span>**Imprimantes thermiques**  $10.2.$

Les imprimantes ci-dessous sont certifiées.

Elles doivent être équipées obligatoirement d'une interface réseau.

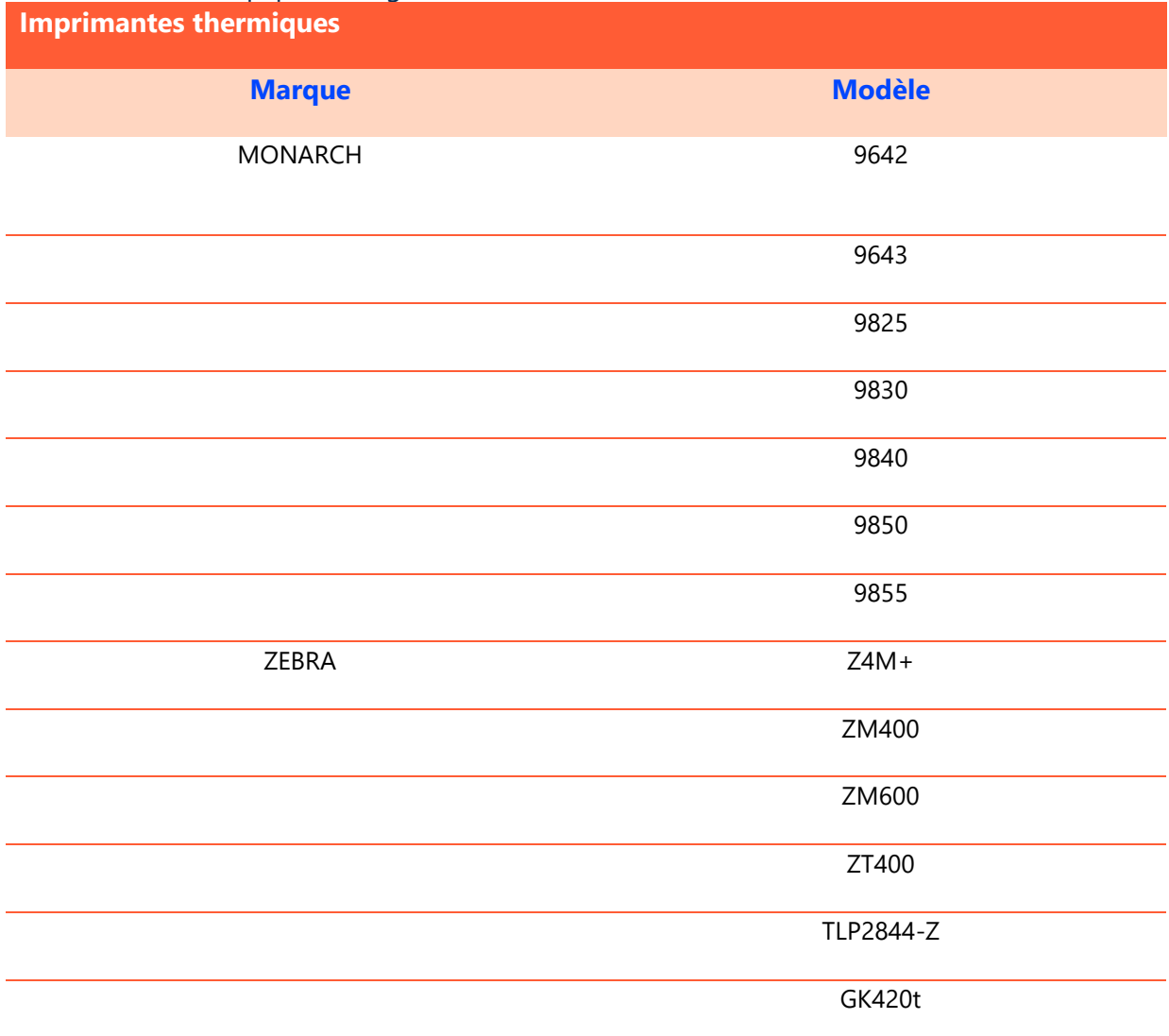

## <span id="page-33-0"></span>**11. RÉSEAU**

#### <span id="page-33-1"></span>Interconnexion de sites  $11.1.$

Le tableau ci-dessous présente le besoin de bande passante nécessaire entre deux sites pour l'utilisation de la solution.

Les besoins en bande passante nécessaire à l'exécution d'autres applications et types de flux ne sont pas pris en compte : navigation Internet, messagerie, etc …

Cegid préconise la mise en place d'un lien professionnel et sécurisé (VPN opérateur) pour la mise en place des liens de communication entre les sites.

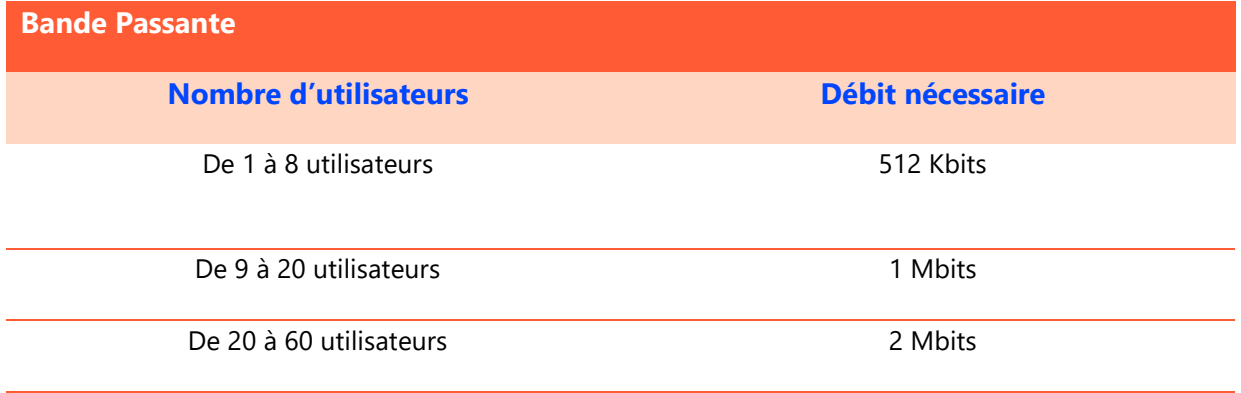

#### <span id="page-33-2"></span> $11.2.$ **Divers**

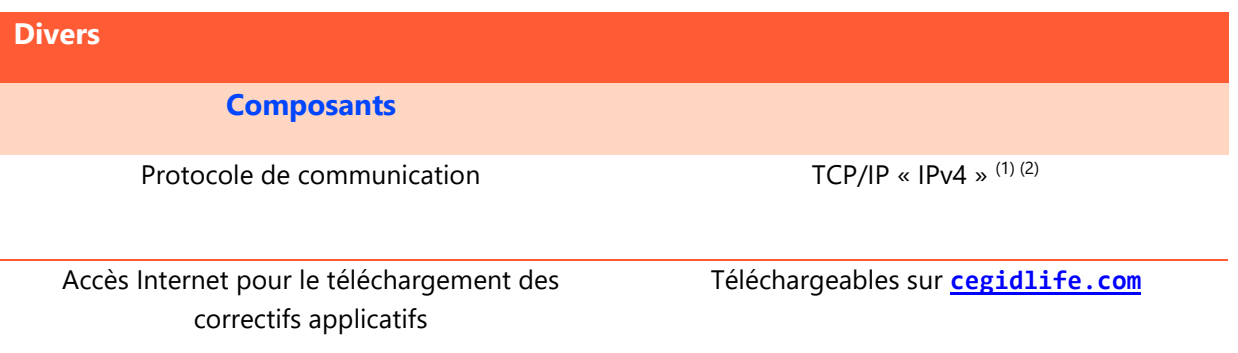

(1) Le protocole TCP/IP « V6 » peut également être présent.

(2) Selon votre infrastructure et votre niveau de sécurité, des ajouts « d'exceptions » sur votre navigateur Internet ou des évolutions de paramètres sur vos routeurs ou vos serveurs proxy peuvent être nécessaires.

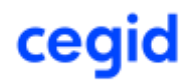

#### <span id="page-34-1"></span><span id="page-34-0"></span>Précisions concernant les architectures de processeurs  $12.1.$

作 Dans la communication Cegid, le terme **64 bits** fait référence à l'architecture - ou jeu d'instruction - nommé **x86-64**, fréquemment abrégé simplement en **x64**.

- Cette architecture est une extension 64 bits du jeu d'instruction **32 bits** traditionnel Intel **x86** et a été introduite par AMD, initialement sous le nom AMD64. Elle est supportée par tous les processeurs Intel repérés « EM64T » (acronyme qui désigne chez Intel le support de ce jeu d'instruction) ainsi que par tous les processeurs 64 bits AMD.
- *Cette architecture ne doit pas être confondue avec celle nommée IA-64, implémentée par les processeurs Intel de la famille Itanium, qui est une autre architecture 64 bits distincte et incompatible. IA-64 et les processeurs Itanium sont en dehors du périmètre 64 bits Cegid et ne sont pas validés.*

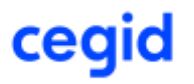

#### <span id="page-35-0"></span>**Politique Cegid concernant l'application des correctifs** 12.2. **Microsoft**

ਜੈਂ≦

Afin de corriger des dysfonctionnements et/ou d'améliorer le support et la sécurité de ses produits, Microsoft fourni régulièrement des correctifs devant être appliqués sur les solutions concernées.

De manière non exhaustive, ces correctifs sont :

#### *Services Packs (SP) :*

Ensemble de correctifs s'appliquant à un produit, en général cumulatifs, ces services packs sont assez peu nombreux (souvent moins de 5 dans la vie d'un produit), ils peuvent être des minimum requis pour l'installation de solution Microsoft, Cegid, ou des applications tierces.

 Cegid teste les services packs en liaison avec les solutions applicatives et publie une information rapidement après leur mise à disposition par Microsoft (des notes de pré requis identifient les niveaux de services packs supportés).

#### *Correctifs diffusés :*

Correctif logiciel permettant de résoudre un problème précis, fourni entre 2 services packs. Ces correctifs sont en général délivrés de façon mensuelle via Windows et/ou Microsoft Update, Microsoft recommande d'installer ces correctifs (catégorisés importants/critiques ou recommandés). Dans la mesure où il est impossible de valider toutes les combinaisons de ces correctifs isolés, Cegid recommande de tester leur mise en place sur un « environnement pilote », puis d'en accepter le déploiement sur les autres machines dans la mesure où aucun effet de bord non souhaité n'apparaît (Cegid peut proposer la mise en place du service Microsoft WSUS II Windows Software Update Services, qui permet de répondre à ce besoin).

#### *Correctifs spécifiques :*

Correctifs non disponibles en ligne, créés pour répondre à un problème bien particulier, délivrés par les services de Microsoft exclusivement en présence du problème identifié.

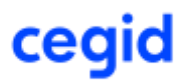

#### <span id="page-36-0"></span>**Information de support Microsoft, Oracle et Linux**  $12.3.$

Les différents produits (systèmes d'exploitation, moteurs de bases de données, produits bureautiques …) cités dans ce document sont soumis à des conditions de support et particulièrement de « fin de support » de la part de leurs éditeurs respectifs.

Les dates de fin du support standard de ces produits sont rappelées ci-après, des informations plus détaillées et exhaustives sont disponibles auprès des éditeurs concernés (il est par exemple parfois possible au-delà de ces dates de support complet du produit, de disposer de correctifs de sécurité ou de certains autres correctifs via la souscription d'un contrat de support complémentaire et payant).

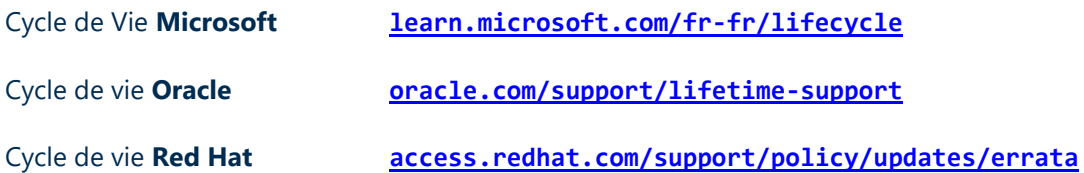

Pour bénéficier des dernières évolutions technologiques et du support de l'éditeur le cas échéant, il est important de prendre en compte ces cycles de vie et d'envisager une migration vers la plateforme la plus récente supportée par les diverses solutions métier.

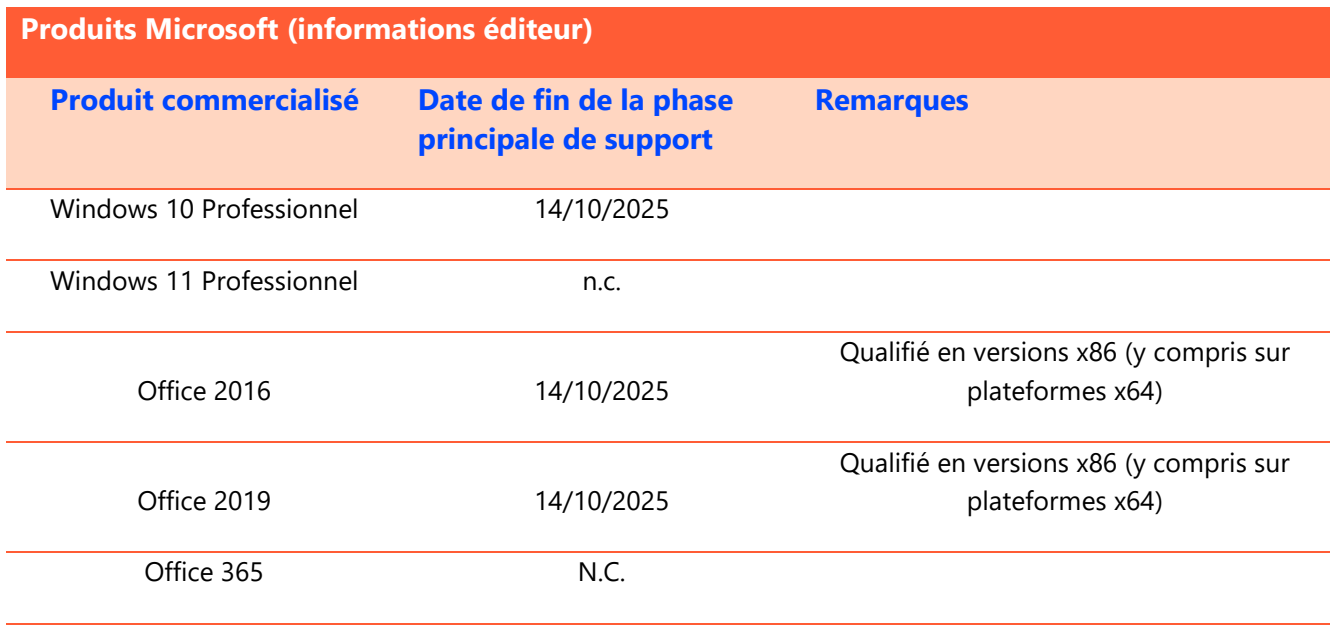

## cegid

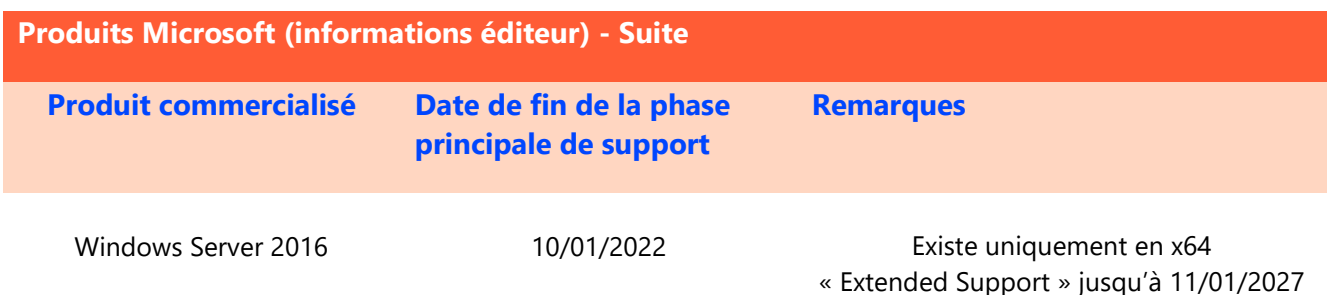

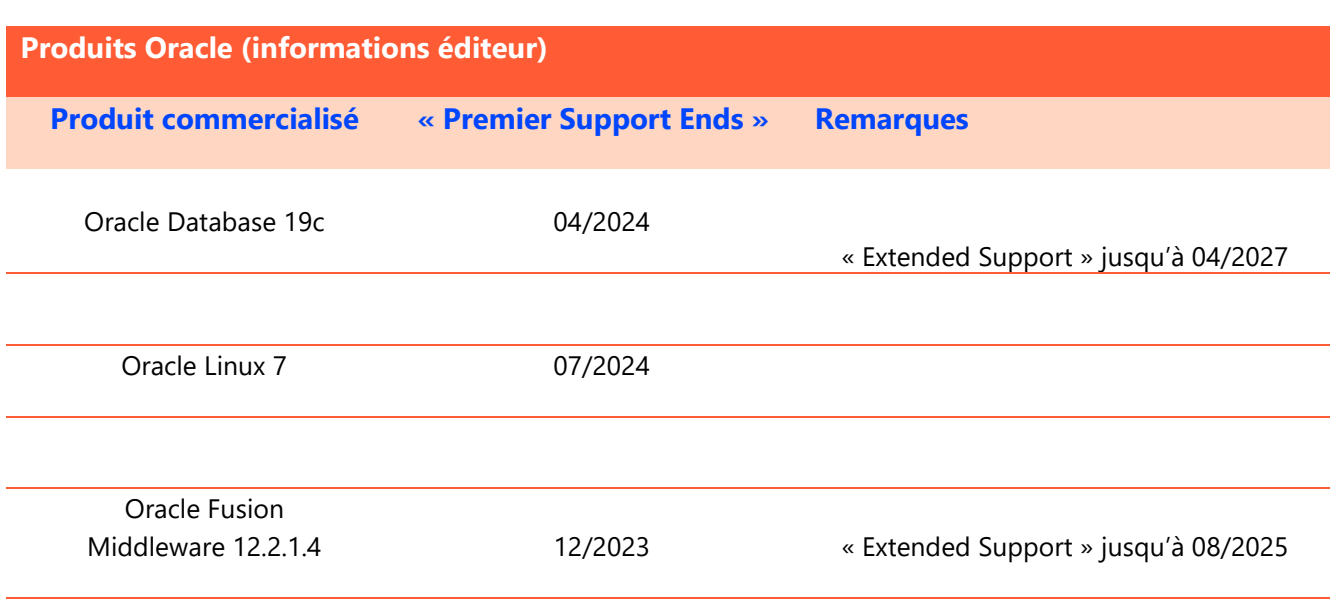

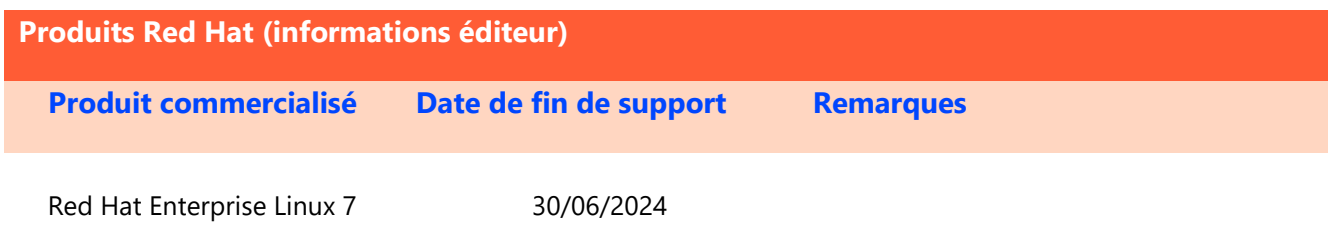

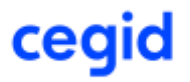

#### <span id="page-38-0"></span>Support des solutions Cegid en environnements virtualisés  $12.4.$

Les différentes solutions de virtualisation du marché ont pour vocation de reproduire au sein d'environnement virtuels, contrôlés par des « hyperviseurs », des infrastructures préalablement mises en œuvre avec des ressources physiques (serveurs, stockage, réseau …).

Si on considère l'installation d'une solution applicative, on peut partir du principe que le dimensionnement (nombre de processeurs, mémoire, espaces disques …) et l'installation (systèmes d'exploitation, moteurs de bases de données, solutions applicatives …) sont similaires sur des environnements virtualisés à ce qui a lieu lors du déploiement sur une infrastructure physique.

#### **Les solutions Cegid fonctionnent sur les hyperviseurs les plus courants du marché, elles sont plus particulièrement testées sur les dernières versions des hyperviseurs des sociétés Microsoft (Hyper-V) et VMware.**

Le module de gestion des licences pour certaines applications Cegid utilise des éléments physiques (dont la carte réseau) du serveur sur lequel il est installé. Il est recommandé, soit d'installer le module de gestion des licences sur un serveur non virtualisé, soit de s'assurer que l'adresse physique (MAC) de la carte réseau utilisée ne change pas au cours de « la vie » de la machine virtuelle.

Cegid fourni plus particulièrement une assistance fonctionnelle et technique concernant les solutions applicatives Cegid via différentes offres de support standardisées.

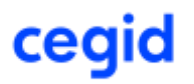

#### ■ **Recommandations particulières dans ce type d'environnement :**

- o Du fait des technologies mises en œuvre pour la virtualisation, mais également de la consolidation qui amène souvent à mutualiser de nombreux serveurs virtuels sur un nombre réduit de machines physiques, les performances obtenues peuvent être moindres que celles proposées nativement par une configuration non virtualisée. **L'évaluation des performances est donc à prendre en compte de manière prioritaire** dans ce type de solution. Il est également recommandé de vérifier si des règles spécifiques s'appliquent concernant les licences de chaque éditeur concerné par la solution à déployer dans un d'environnement virtualisé.
- o Tous les composants matériels ne sont pas « virtualisables » et certains aspects (fonctions graphiques avancées, matériels de télécommunication...) peuvent ne pas être supportés.
- o Il est nécessaire de s'assurer que les divers éléments (systèmes d'exploitation, moteur de bases de données …) de la solution sont supportés par leurs éditeurs respectifs sur l'environnement cible (c'est en général le cas pour les produits Microsoft les plus récents et sur les hyperviseurs les plus représentatifs).
	- La politique de support des applications Microsoft en environnement virtualisés est consultable à l'adresse suivante : <http://windowsservercatalog.com/svvp.aspx?svvppage=svvpwizard.htm>
	- Oracle supporte plus particulièrement ses produits sur Oracle VM et sur Microsoft Hyper-V Server 2012 tel que défini dans la note technique « [Certified Software on Microsoft Windows](https://support.oracle.com/epmos/faces/DocumentDisplay?id=1563794.1)  [Server 2012 Hyper-V \[ID 1563794.1\]](https://support.oracle.com/epmos/faces/DocumentDisplay?id=1563794.1) ». La stratégie de support des solutions Oracle pour VMware bénéficie d'un engagement moins important décrit dans la note technique Oracle « [Support Position for Oracle Products Running on VMWare Virtualized Environments \[ID](https://support.oracle.com/CSP/main/article?cmd=show&type=NOT&id=249212.1)  [249212.1\]](https://support.oracle.com/CSP/main/article?cmd=show&type=NOT&id=249212.1) ».